## Comparison of SGRC systems (Security Governance, Risk Management and Compliance)

Anton Lensky, Vladislav Vayts

We have prepared an overview and comparison of SGRC solutions presented on the Russian information security market. There are not many vendors working in this direction, so 5 "players" will participate in the review while the three of them are domestic.

First, we recall that the term SGRC stands for Security Governance, Risk Management and Compliance". SGRC platforms, according to their names, solve the following problems:

- Governance information security management with automation processes for asset management, vulnerabilities, documents, tasks, standards, as well as the ability to visualize the state of information security and create reports.
- Risk Management cyber risk management with automation of a risk-based approach to information security aimed at an economically justified choice of optimal security measures that minimize the identified and calculated risks.
- Compliance ensuring compliance with legislation, industry and internal standards and requirements (compliance), with the ability to conduct audits and provide reports and results.

Additionally, SGRC systems can perform the following functions:

- managing internal documents, knowledge base and solutions, performing the "internal Wiki" function for information security departments;
- managing a variety of business processes related to information security;
- managing the processes of interaction with counterparties on information security problems;
- reporting and visualizing the state of information security as interactive graphs and diagrams;
- providing integration with the OS, software, and SPI to obtain information about the state of the infrastructure components;
- support for information security incident handling;
- support for managing business continuity and recovery processes;
- providing management decision-making support for management (situational awareness).

Classic business-oriented GRC systems focus on broader categories of management processes and risks than any specialized SGRC solutions. However, the specialization of SGRC products in cybersecurity brings additional functionality to solutions, such as automation of response to information security incidents, interaction with security tools, and special reporting.

The review presents the main players on the SGRC systems market:

- ePlat4m (Russia)
- Microsoft 365 Compliance Center (USA)
- RSA Archer (USA)
- R-Vision (Russia)
- Security Vision (Russia)

We will compare and analyze these solutions according to their general, technical and functional characteristics and capabilities, making conclusions after each section.

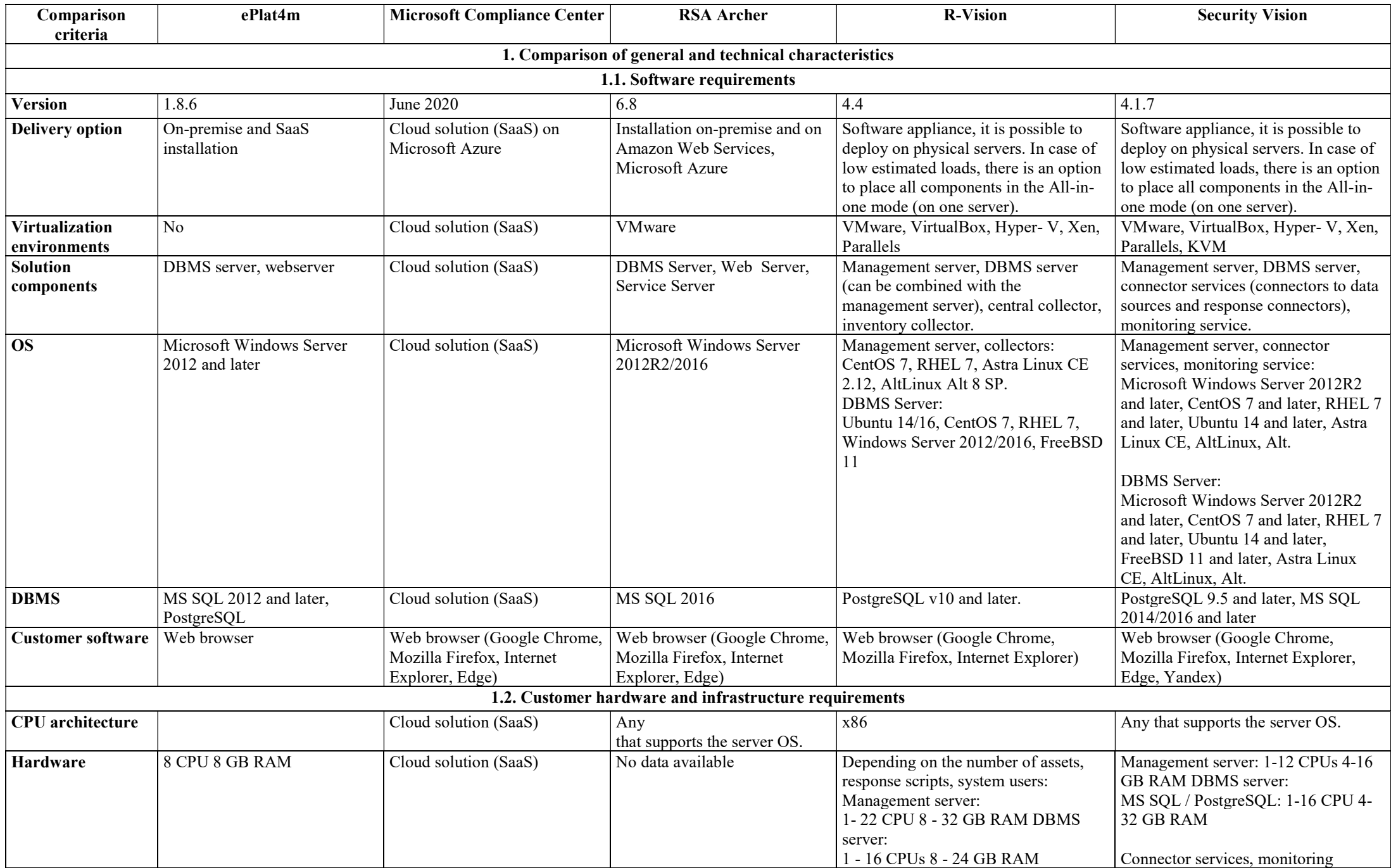

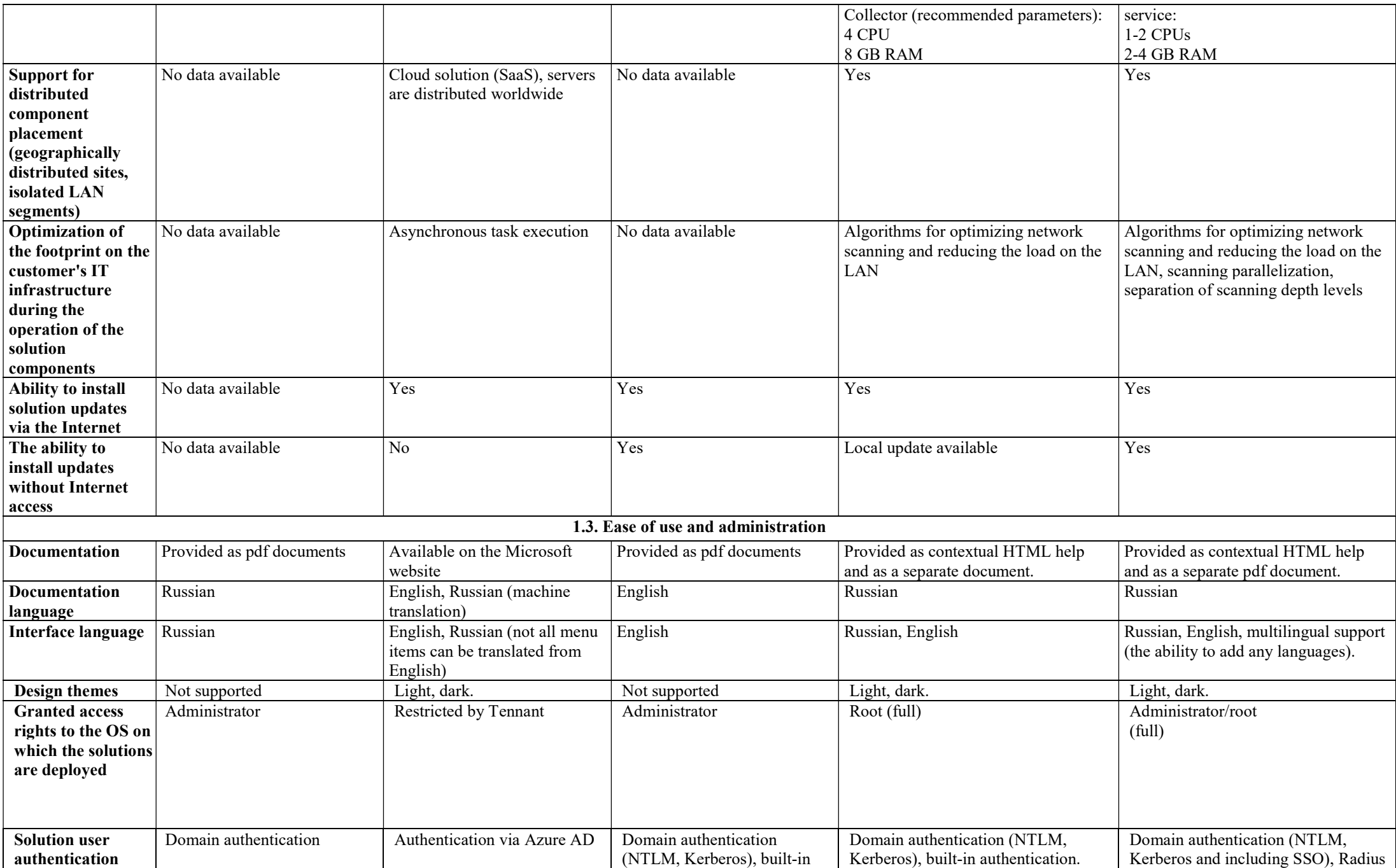

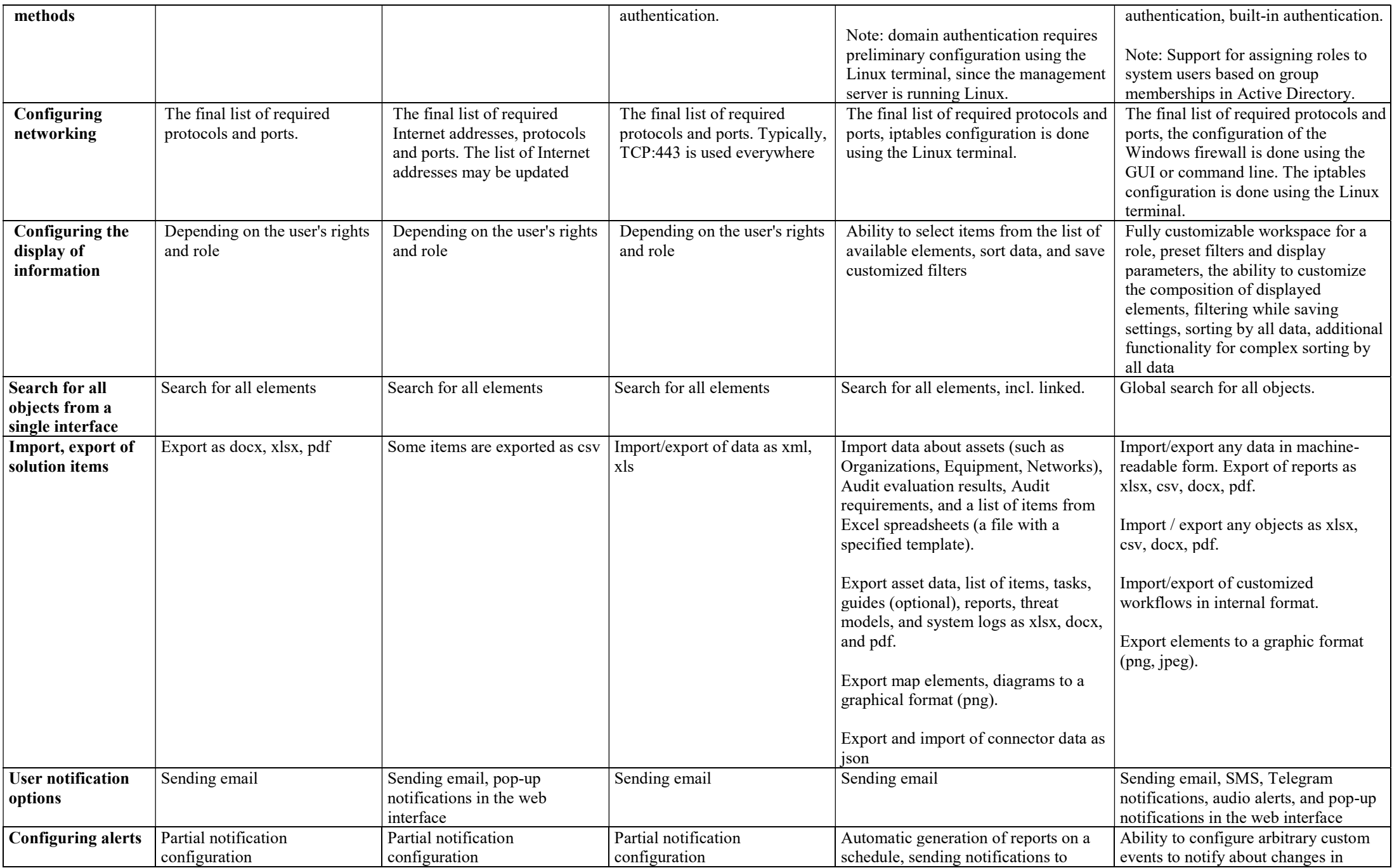

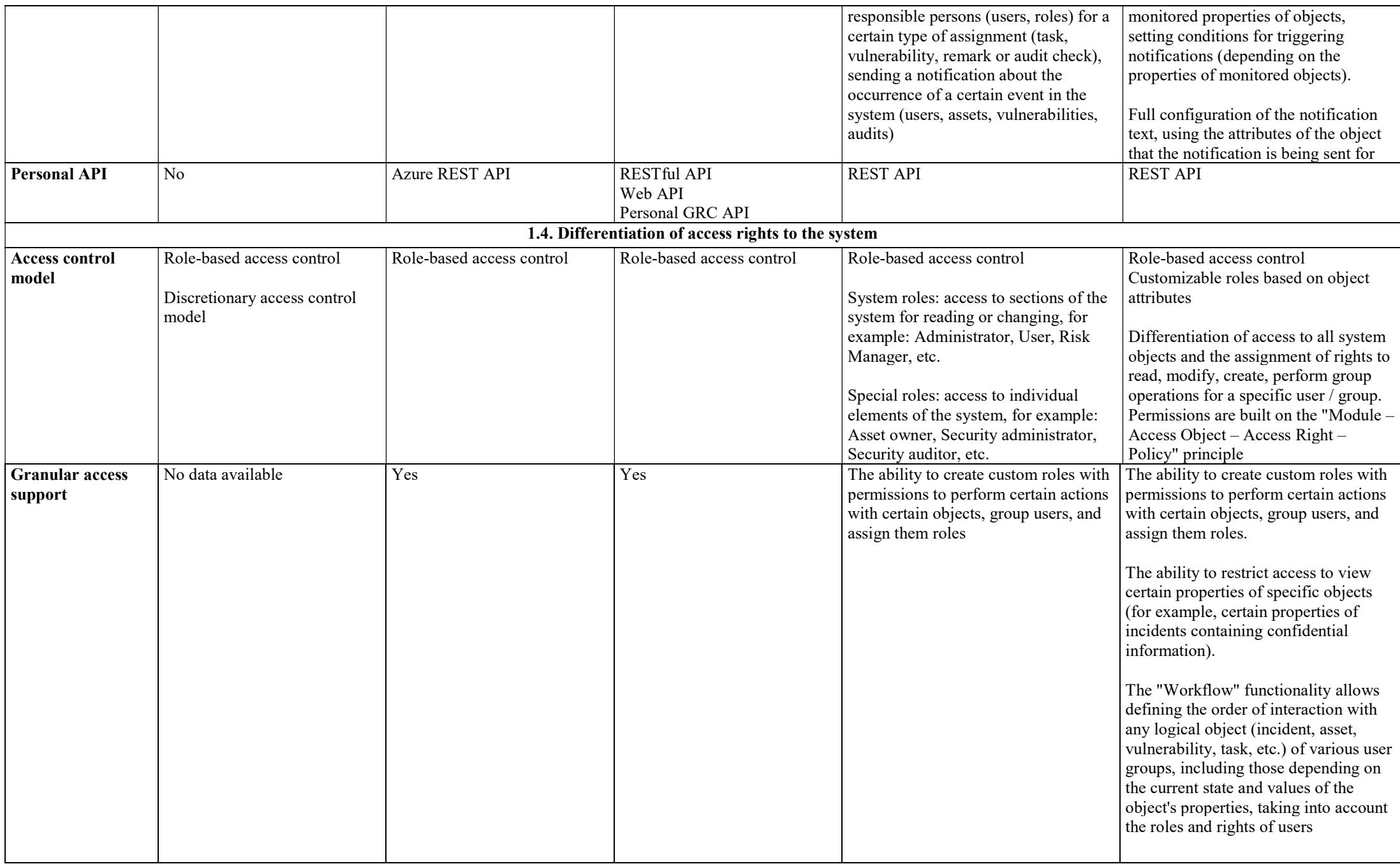

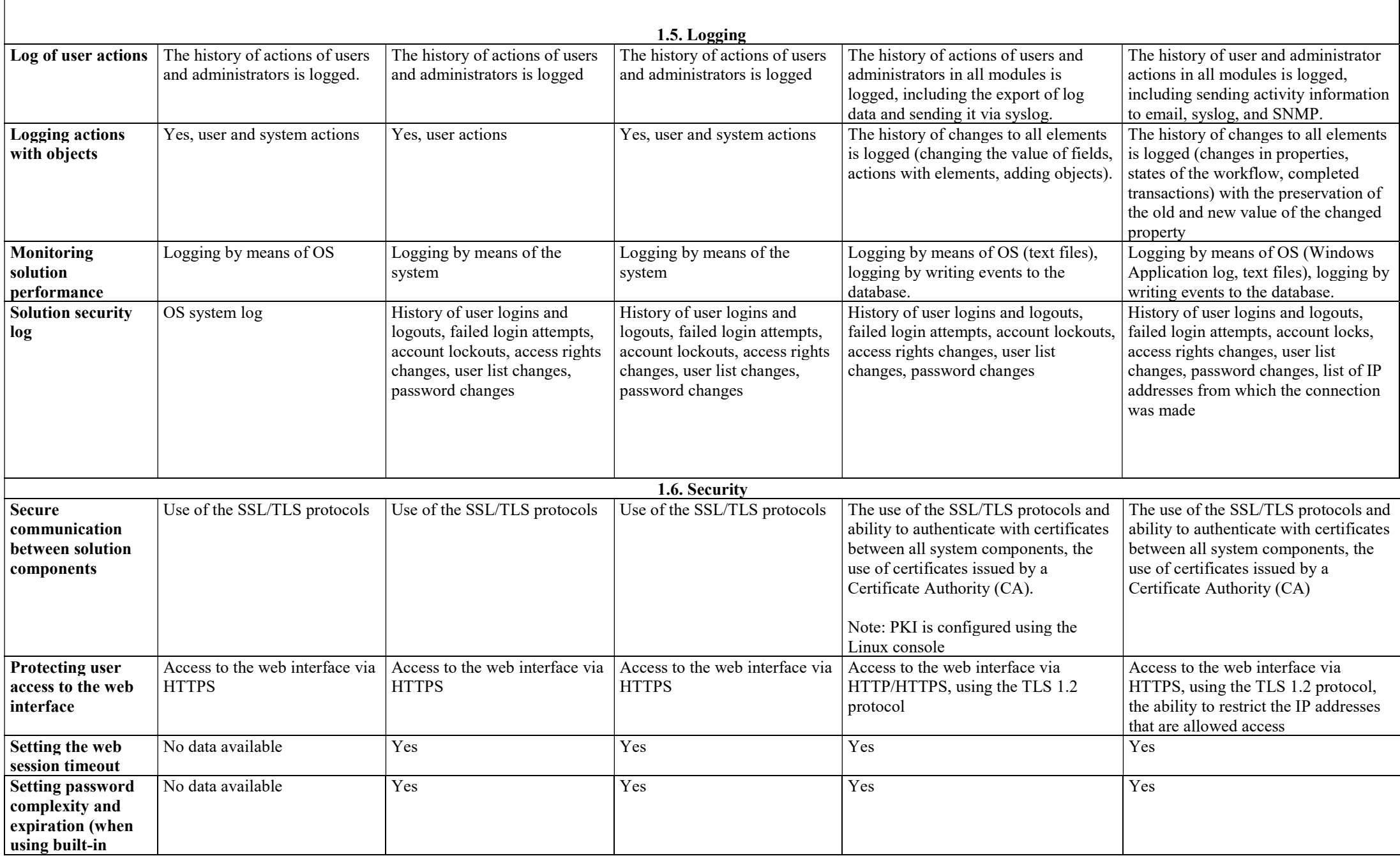

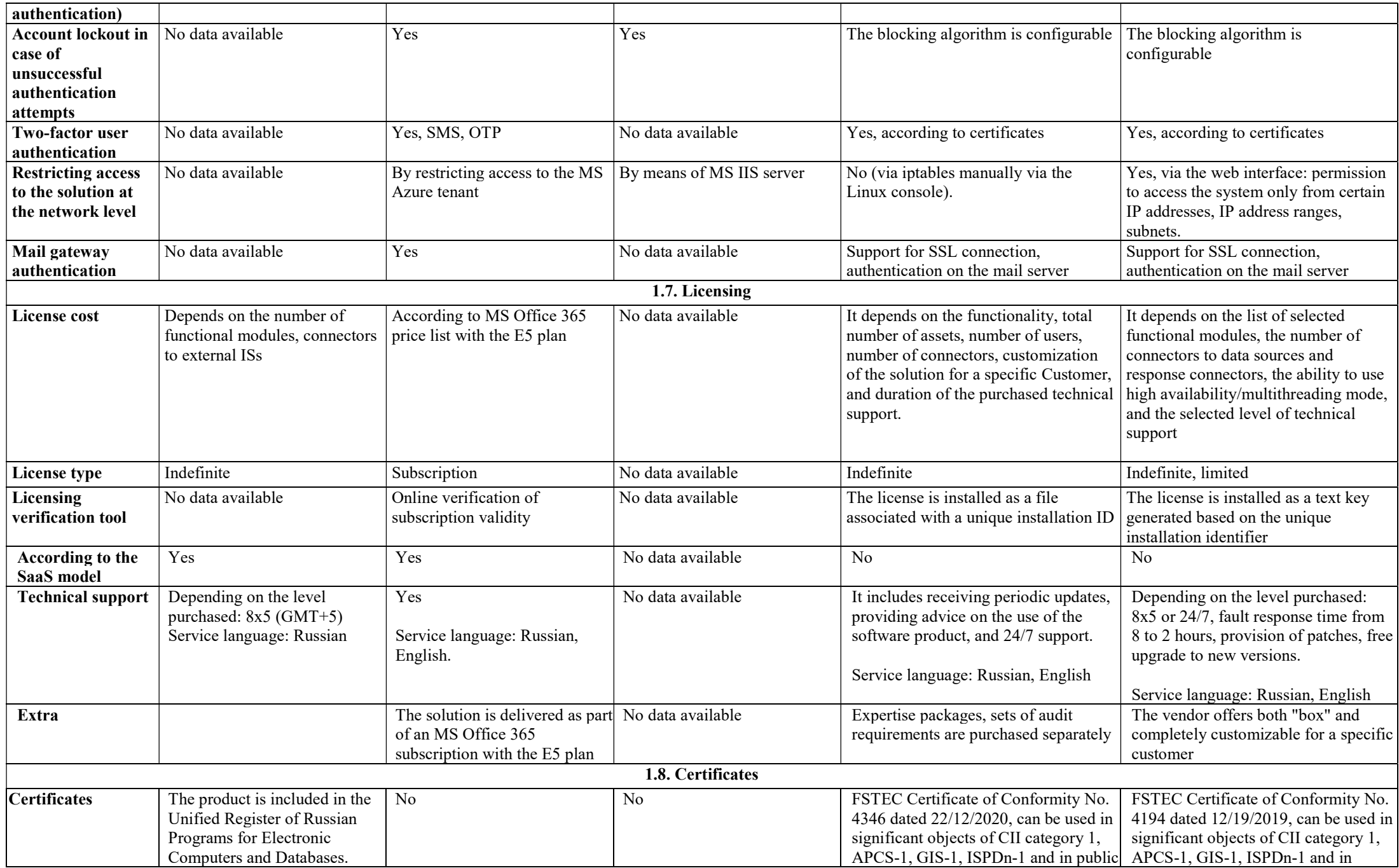

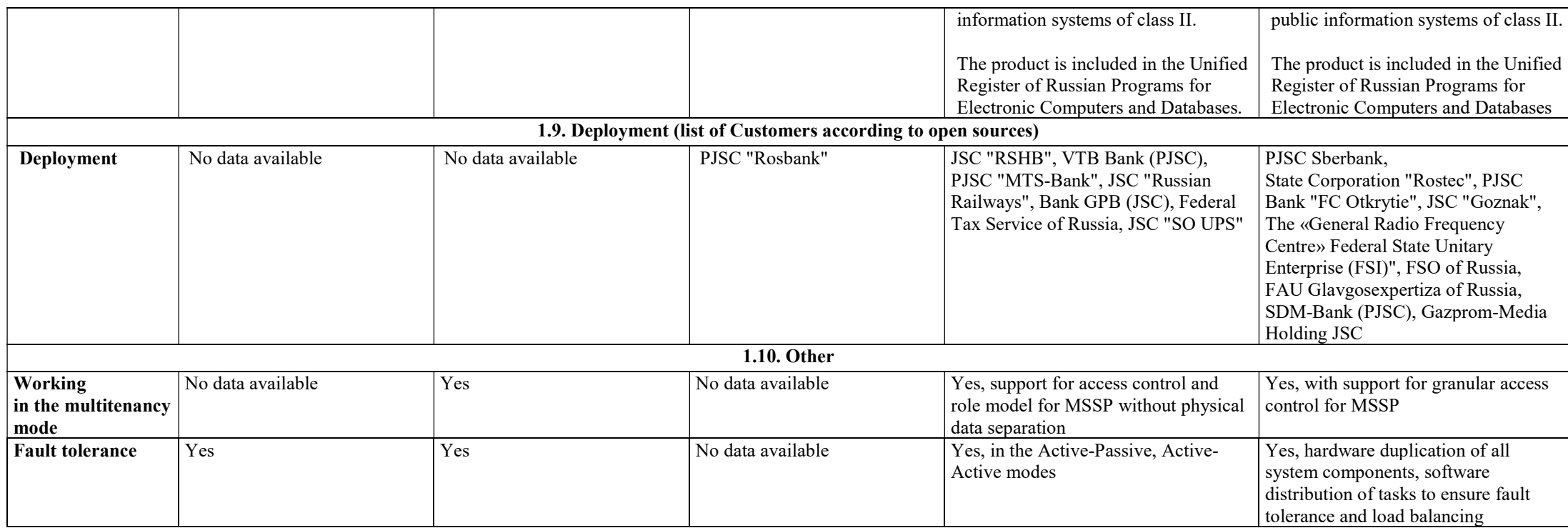

Conclusions on Section No. 1

EPlat4m and RSA demonstrate a level of customization, service and support that is typical for business products, if we do not take into account the difference in the country of origin and the potential cost of the solution.

The ePlat4m product is not yet widely used. However, we would like to note that it has a certificate of compliance with the FSTEC of Russia, which is an indisputable competitive advantage, and also indicates the necessary security features implemented in the product. Therefore, it is quite correct, in our opinion, to talk about the existence of positive prospects for the implementation of this product on the Russian market, especially among government agencies.

The RSA solution is also not being sold very actively in Russia. In addition, it is "tuned" for integration in the ecosystem of products from RSA and has a few cases of implementations in Russia.

Similarly, the solution from Microsoft is focused on working in the MS Azure stack and is, like other Azure solutions, cloud-based, which imposes restrictions on the list of potential buyers, given the strict legal requirements.

The R-Vision solution is actively spreading on the market. It is based on the Linux OS, which, as a result, leads to the need for the customer's staff with the necessary \*NIX competencies (working in the command line, configuring Linux system utilities). At the same time, once set up, such a solution is likely to show a long Uptime.

The Security Vision product is in demand on the Russian market. Among the systems we are reviewing, only it and ePlat4m are certified by the FSTEC of Russia. Security Vision can operate in a Windows environment familiar to the average user, which simplifies the configuration process (for example, it is easy to integrate it into the current Microsoft Active Directory environment), and also somewhat reduces the requirements for the competencies of the employee administering this system. Security Vision supports Open Source installations based on Linux OS and PostgreSQL DBMS, which reduces the financial requirements for the customer's IT infrastructure.

In terms of ease of use and administration, the most attractive are Microsoft Compliance Center, R-Vision and Security Vision. The documentation for the R-Vision solution looks solid, and the contextual help with search is also convenient. Microsoft Compliance Center and Security Vision have documentation not only in Russian, but also in English, as well as multilingual technical support.

Security Vision offers the greatest variety of notification types: sending email, SMS, Telegram notifications, audio alerts, and pop-up notifications in the web interface. EPlat4m, RSA Archer, and RVision only support email notifications, while Microsoft Compliance Center supports email notifications and pop-up notifications in the web interface.

In terms of certification, it is quite natural that domestic products are in the lead. All three Russian systems under consideration - ePlat4m, R-Vision and Security Vision - are included in the Unified Register of Russian Programs for Electronic Computers and Databases. R-Vision and Security Vision have the FSTEC of Russia certificates of conformity.

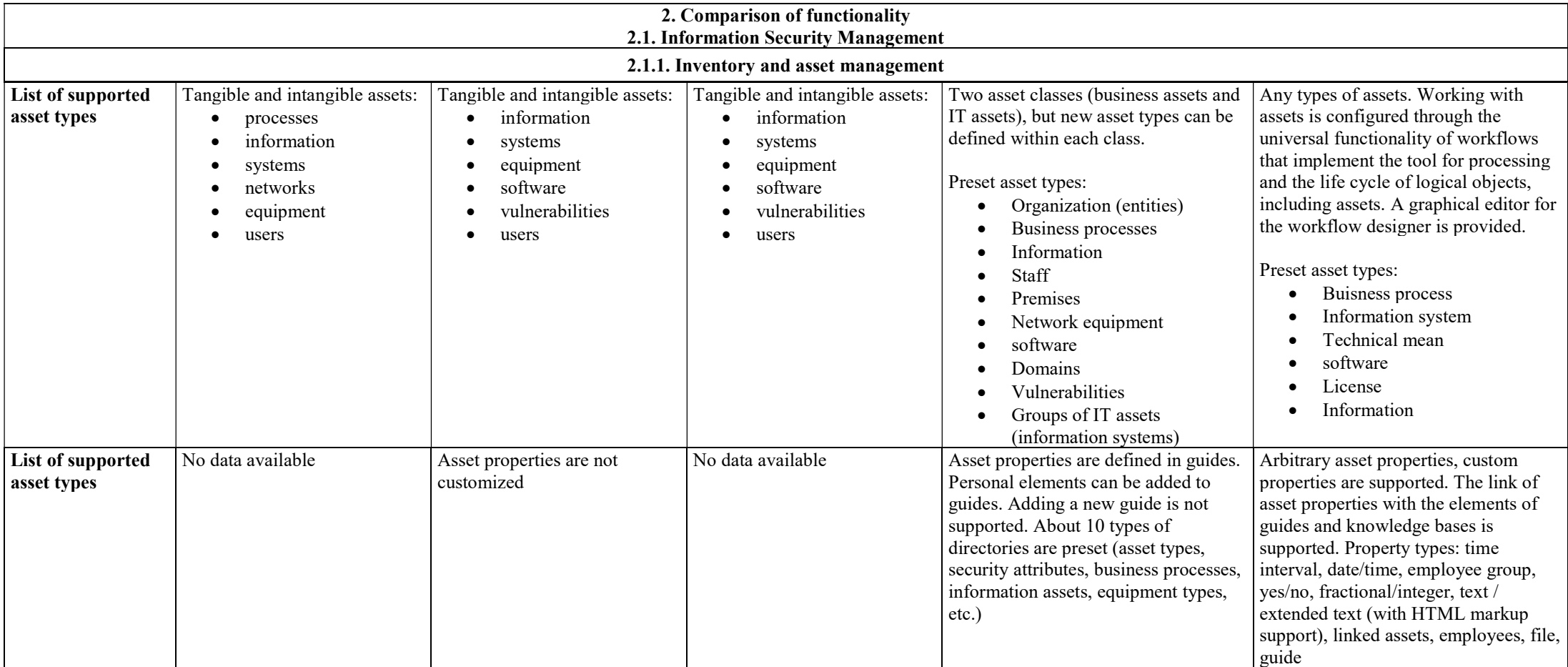

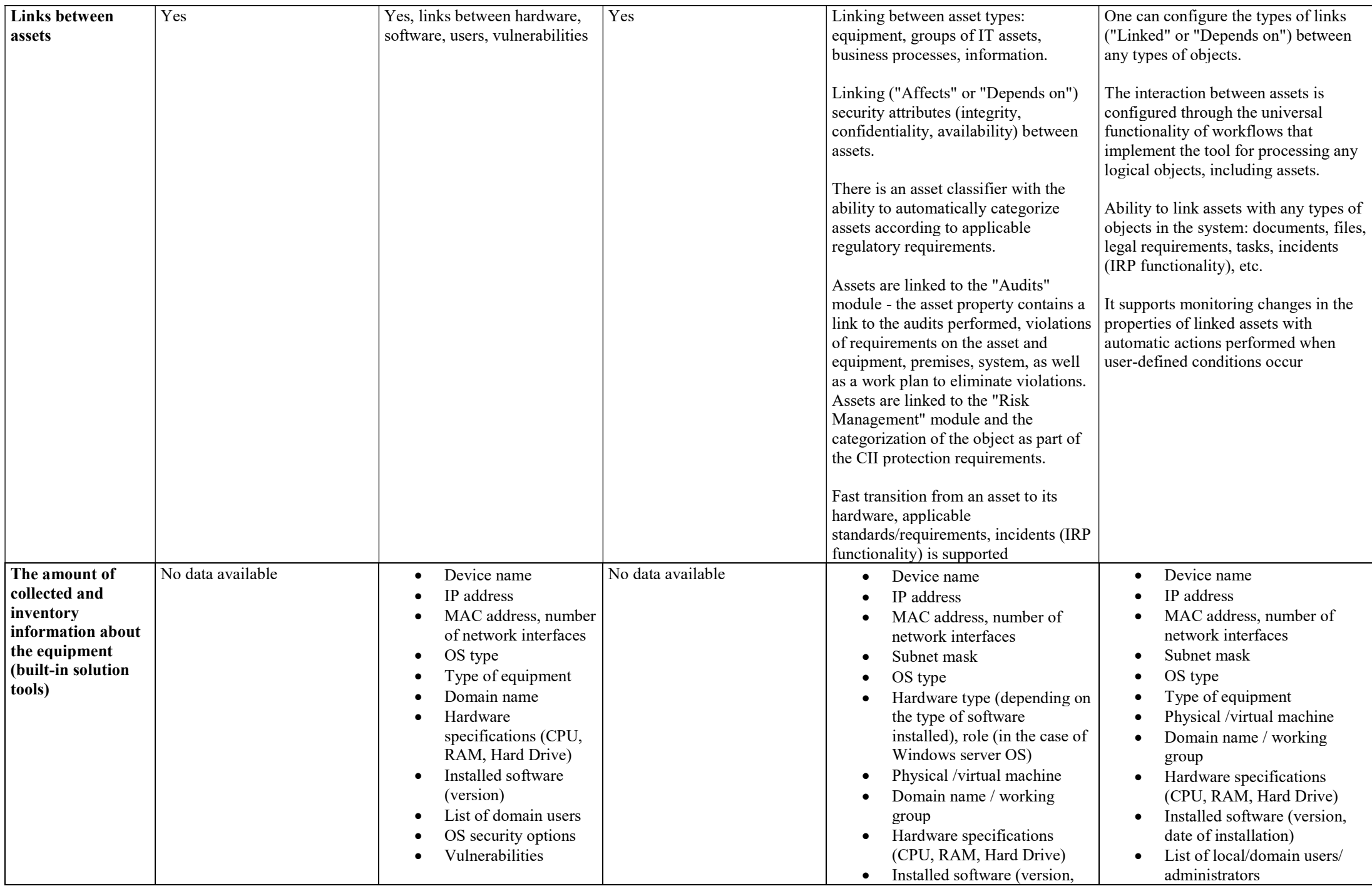

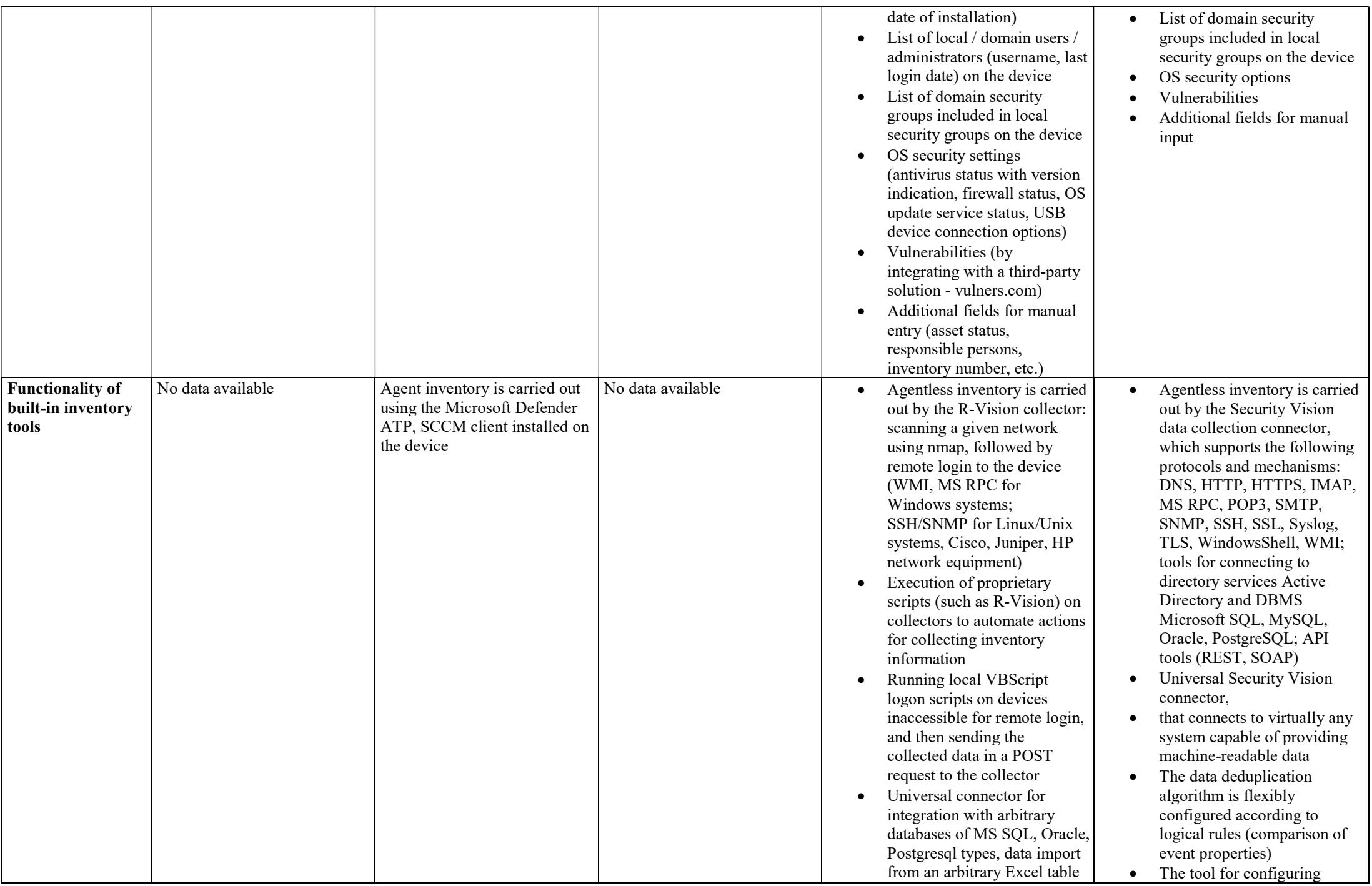

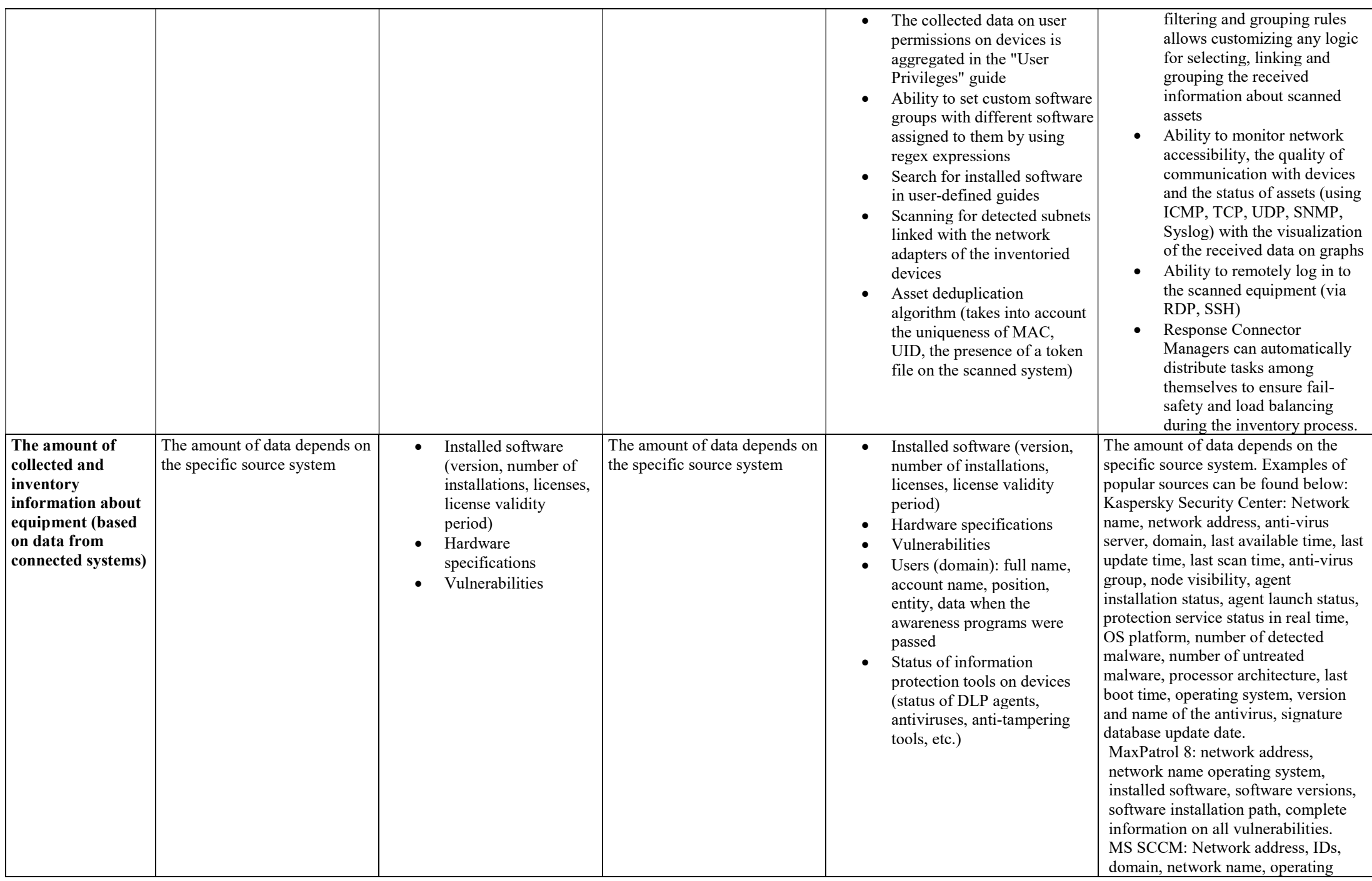

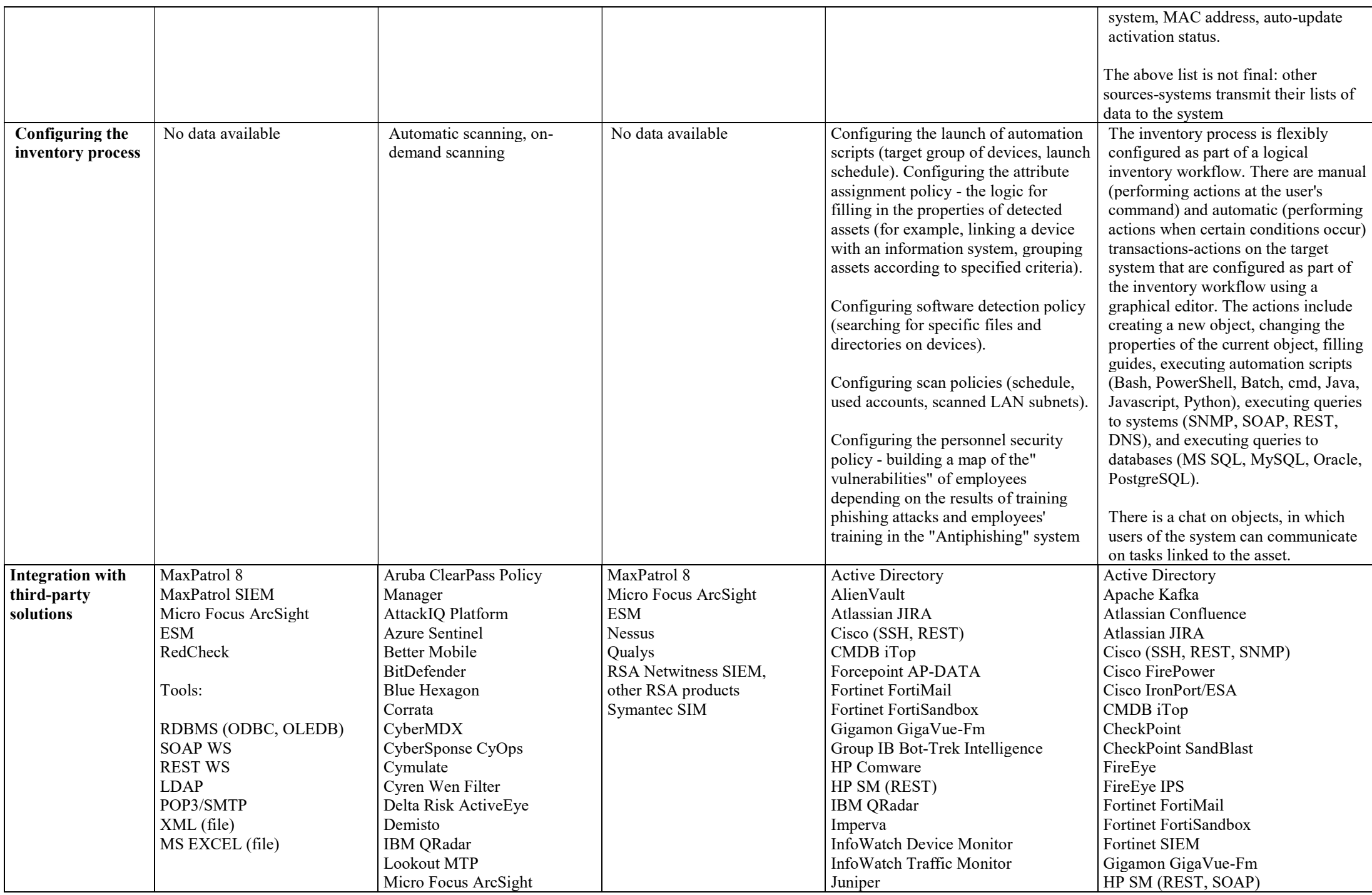

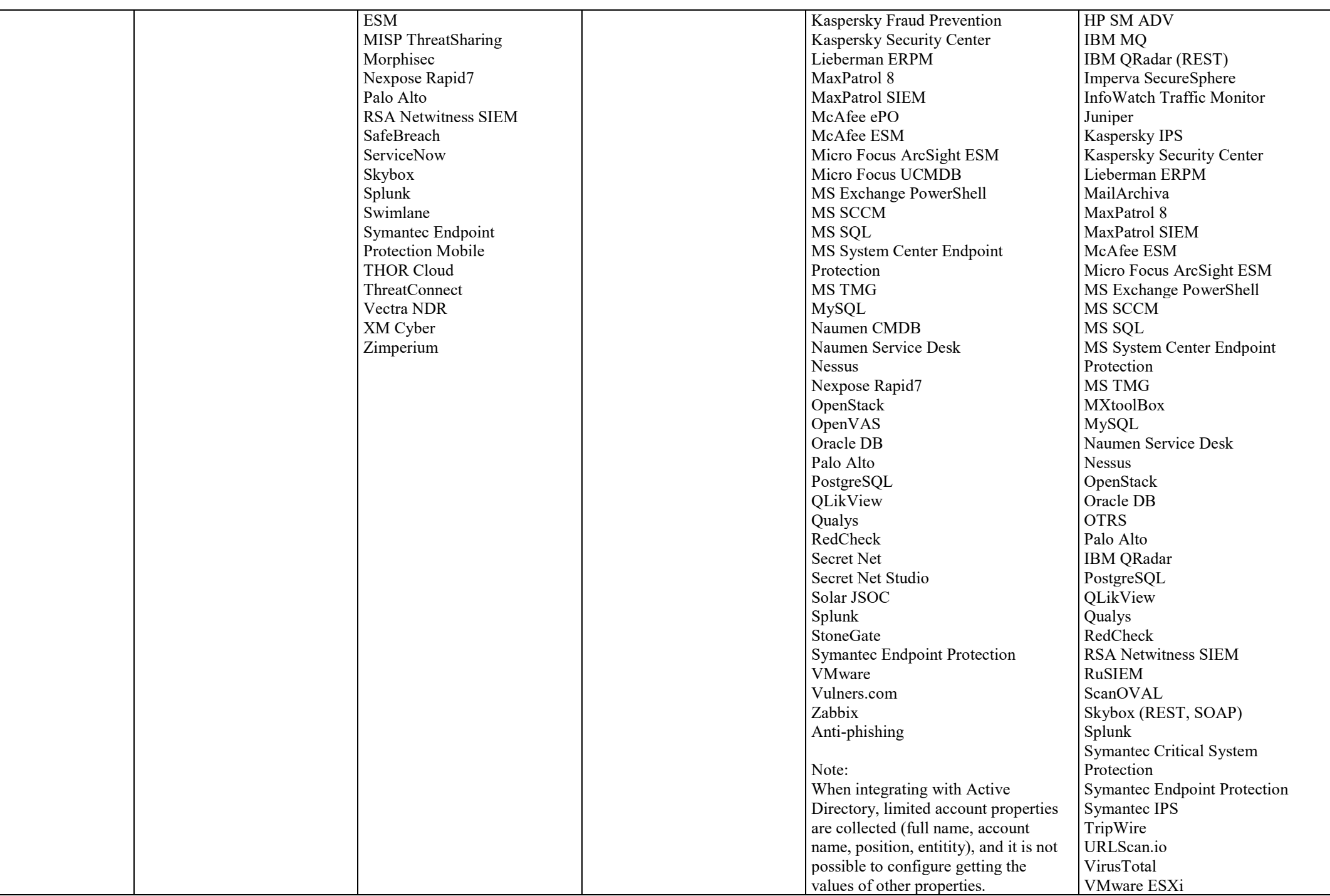

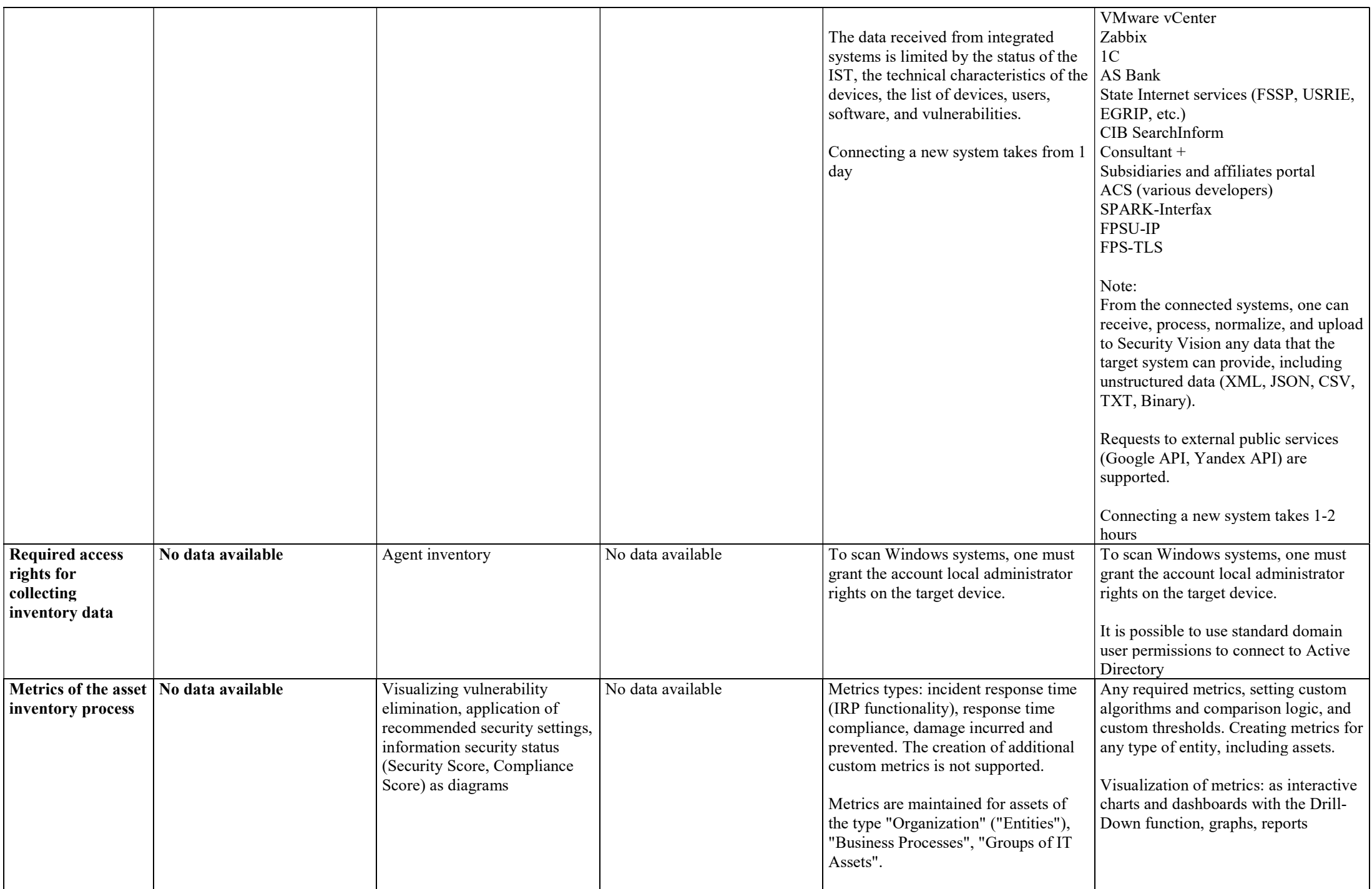

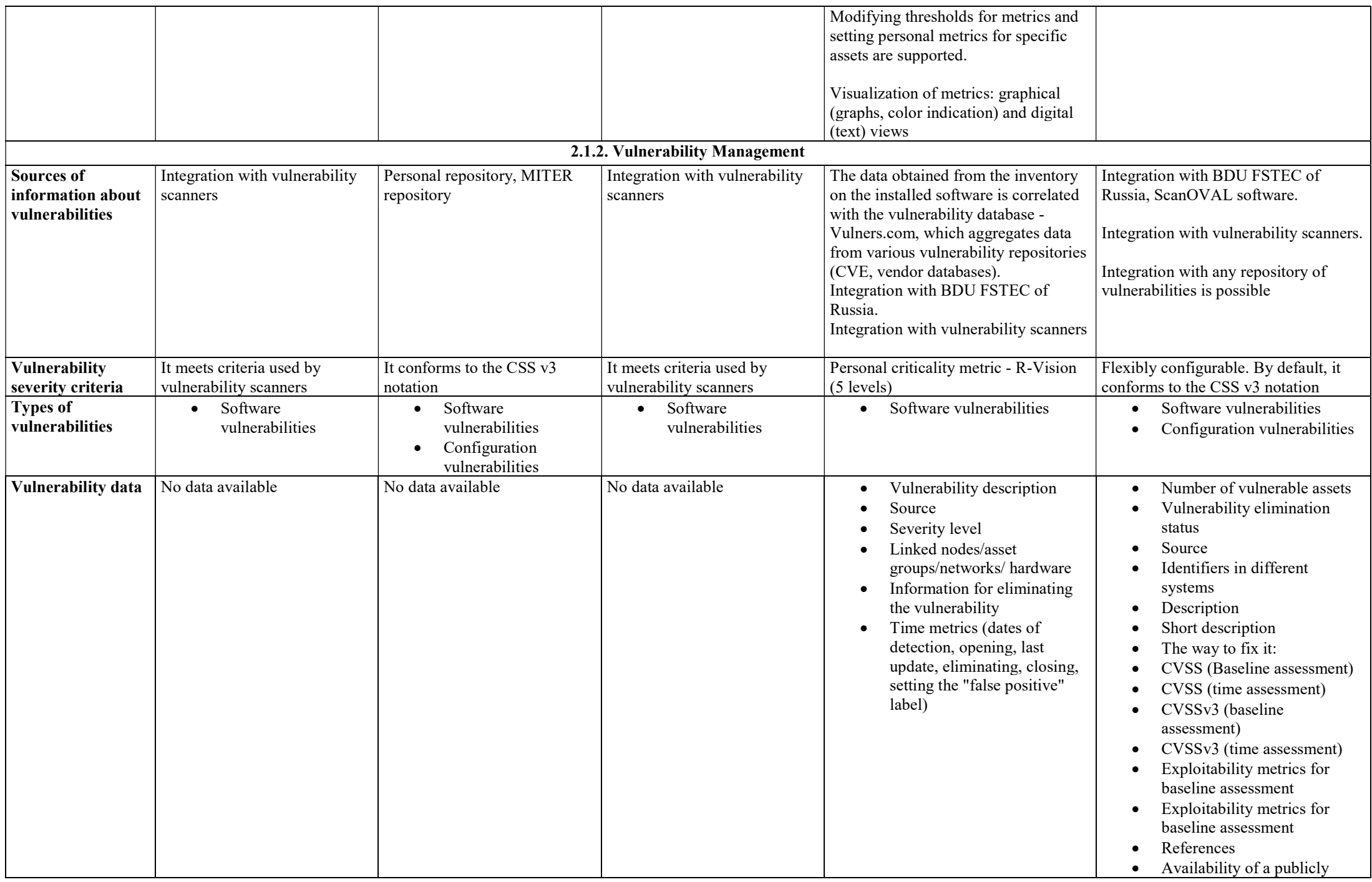

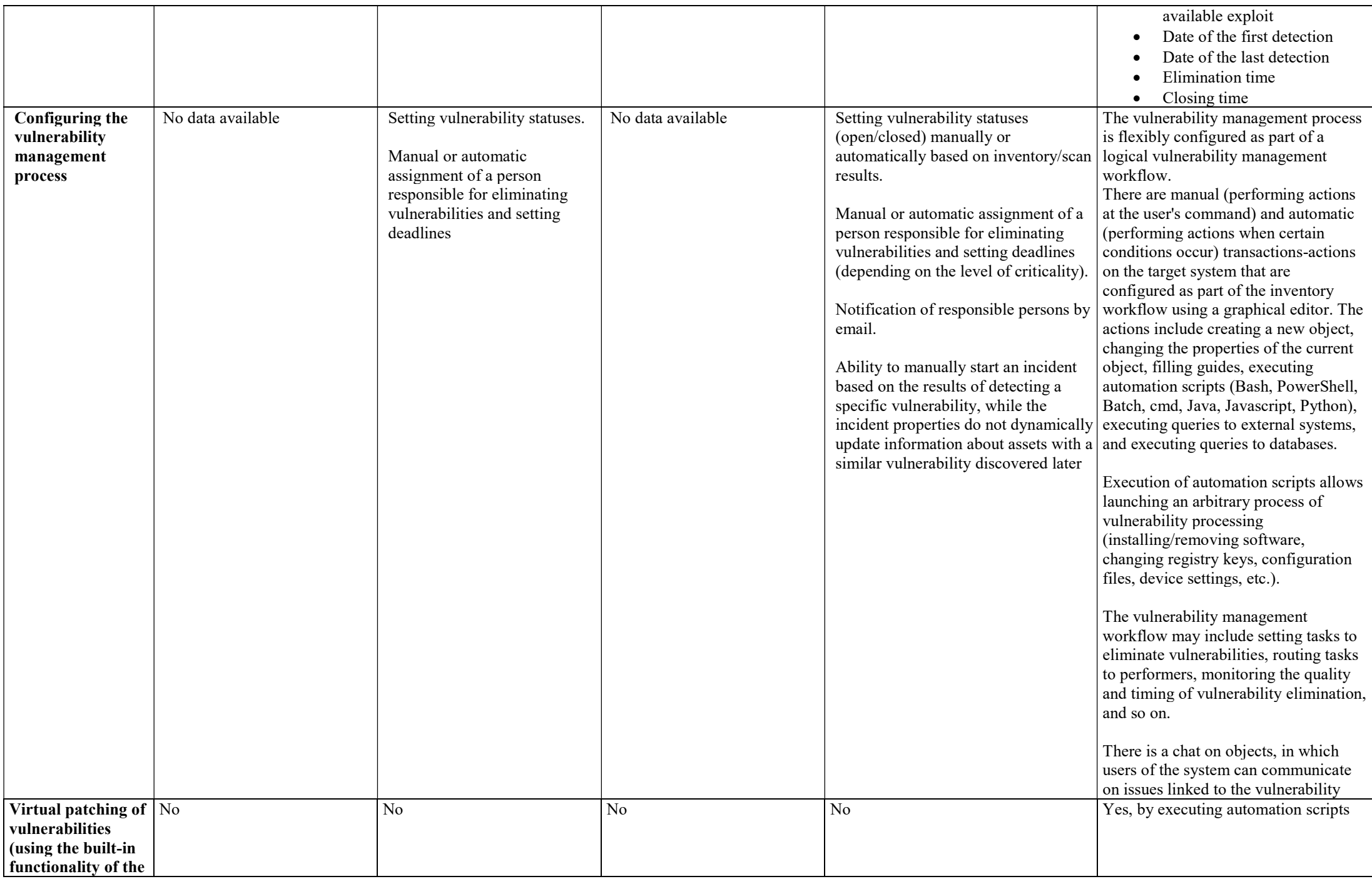

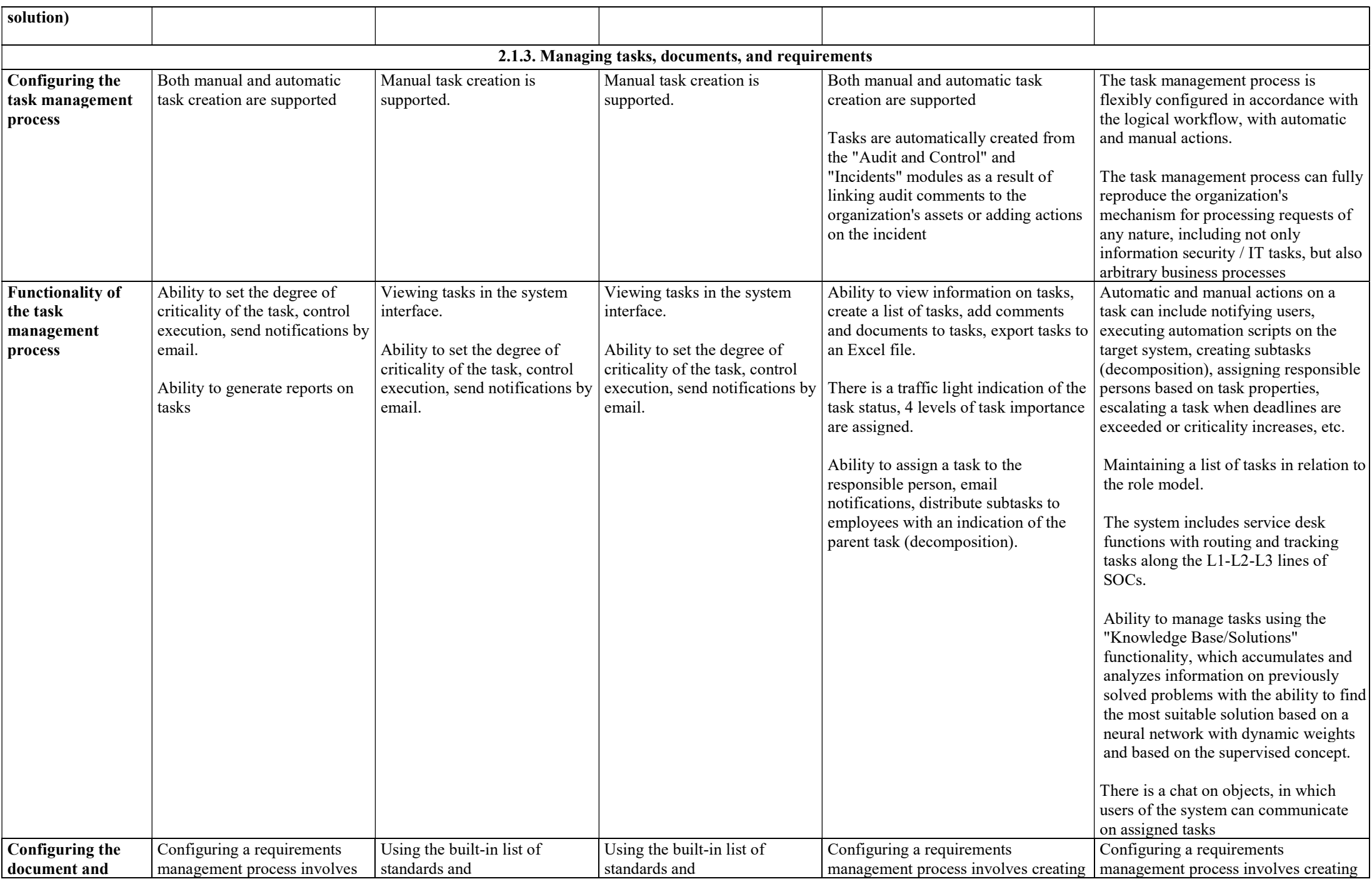

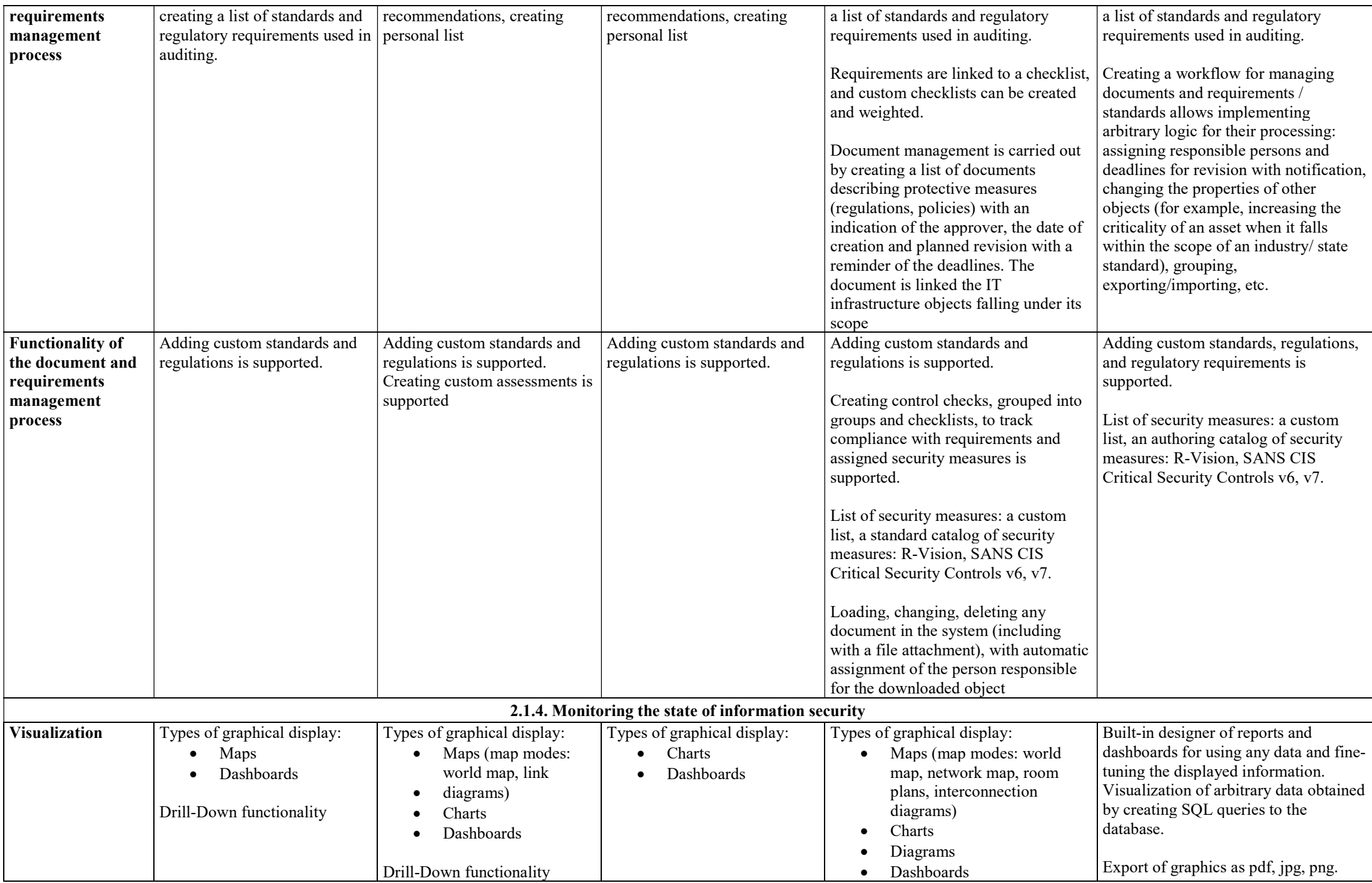

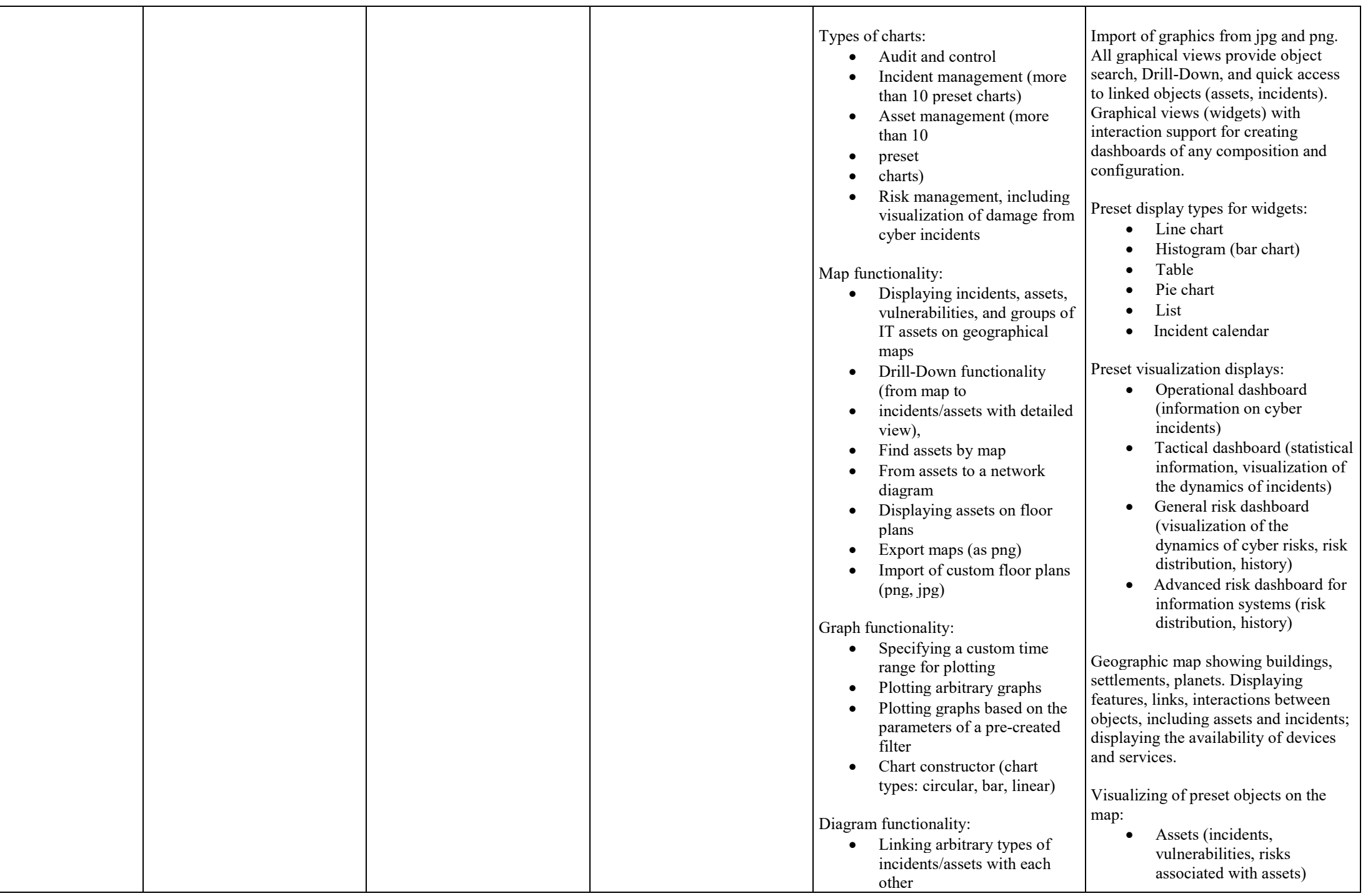

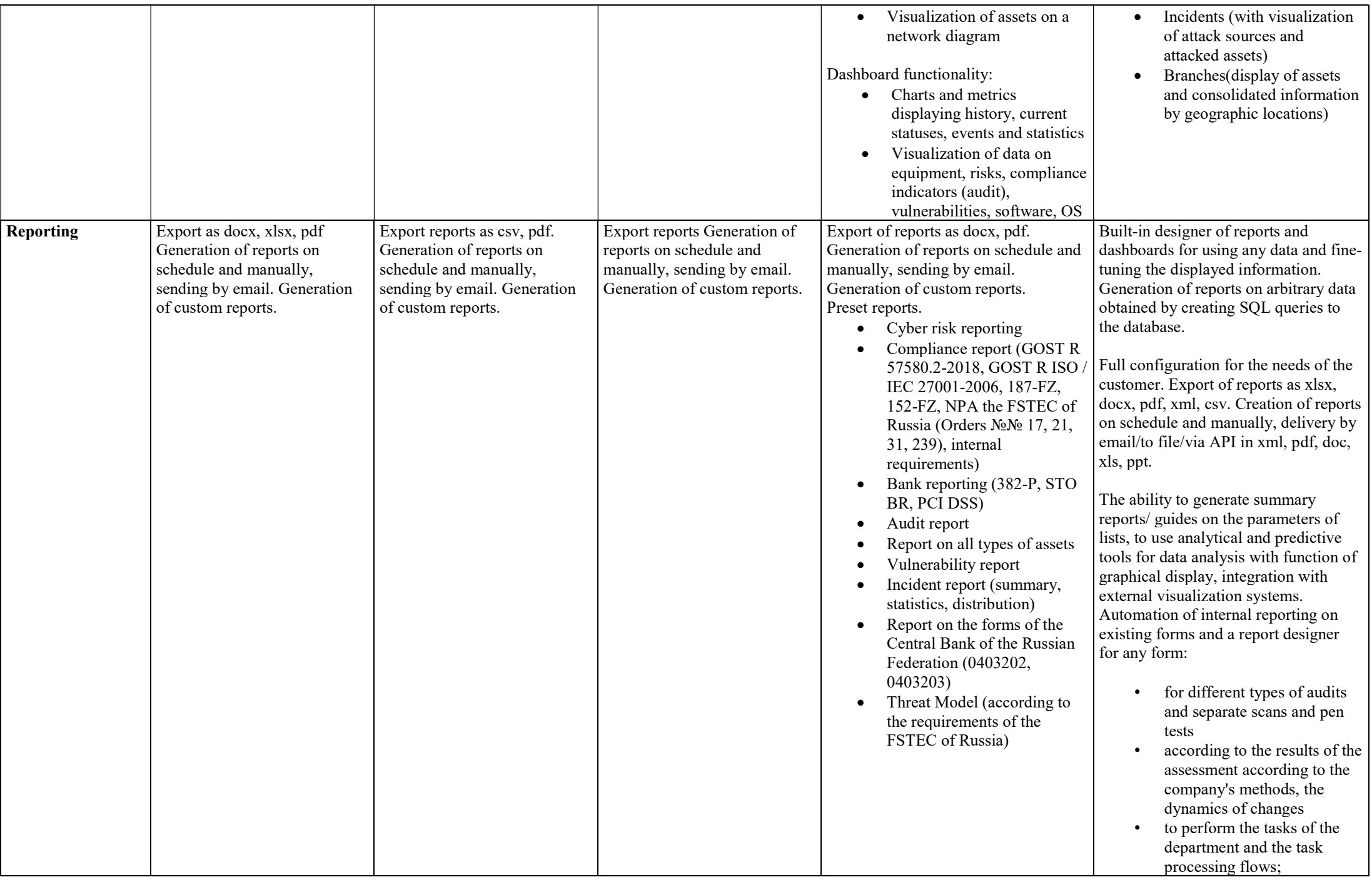

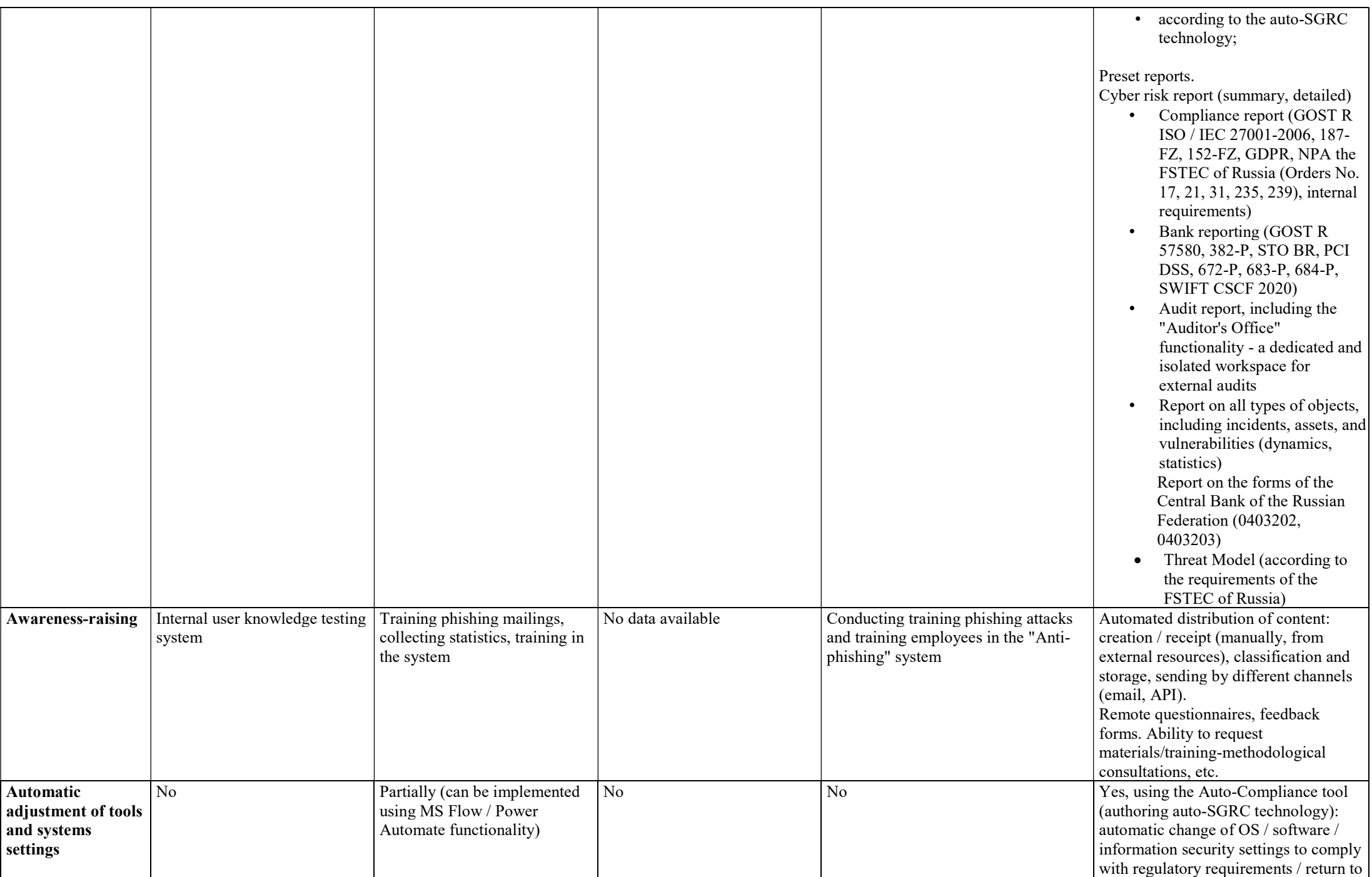

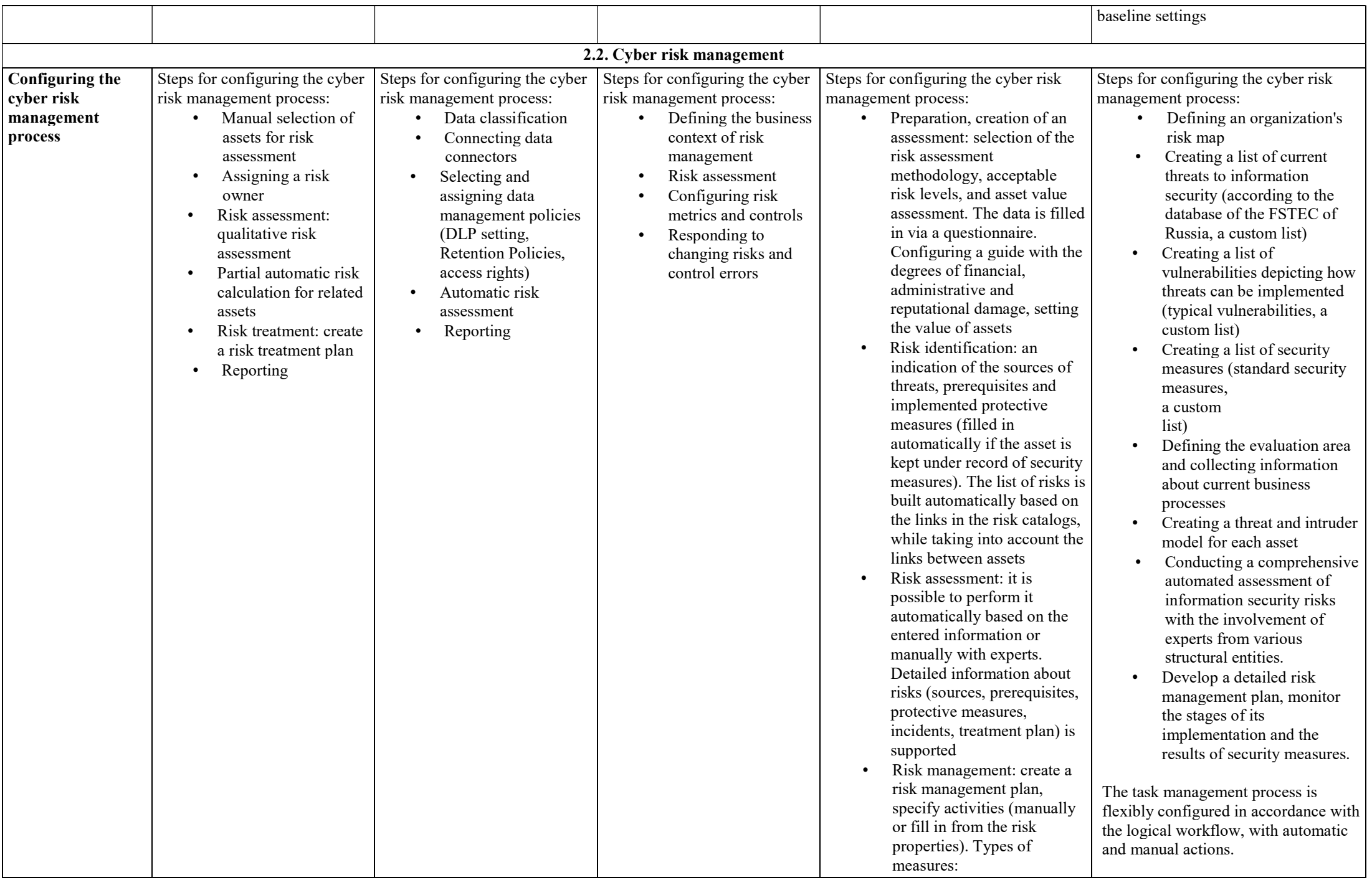

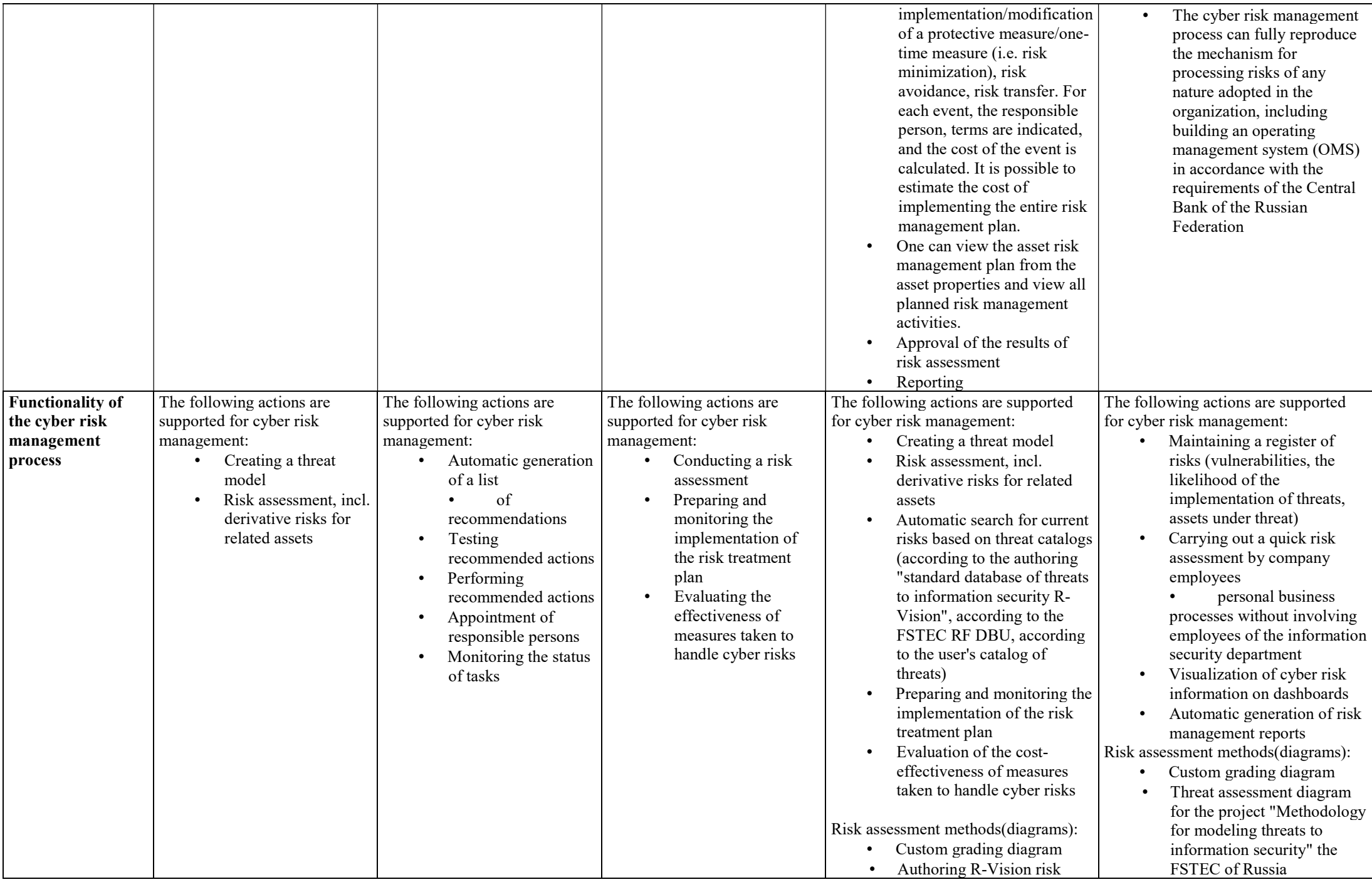

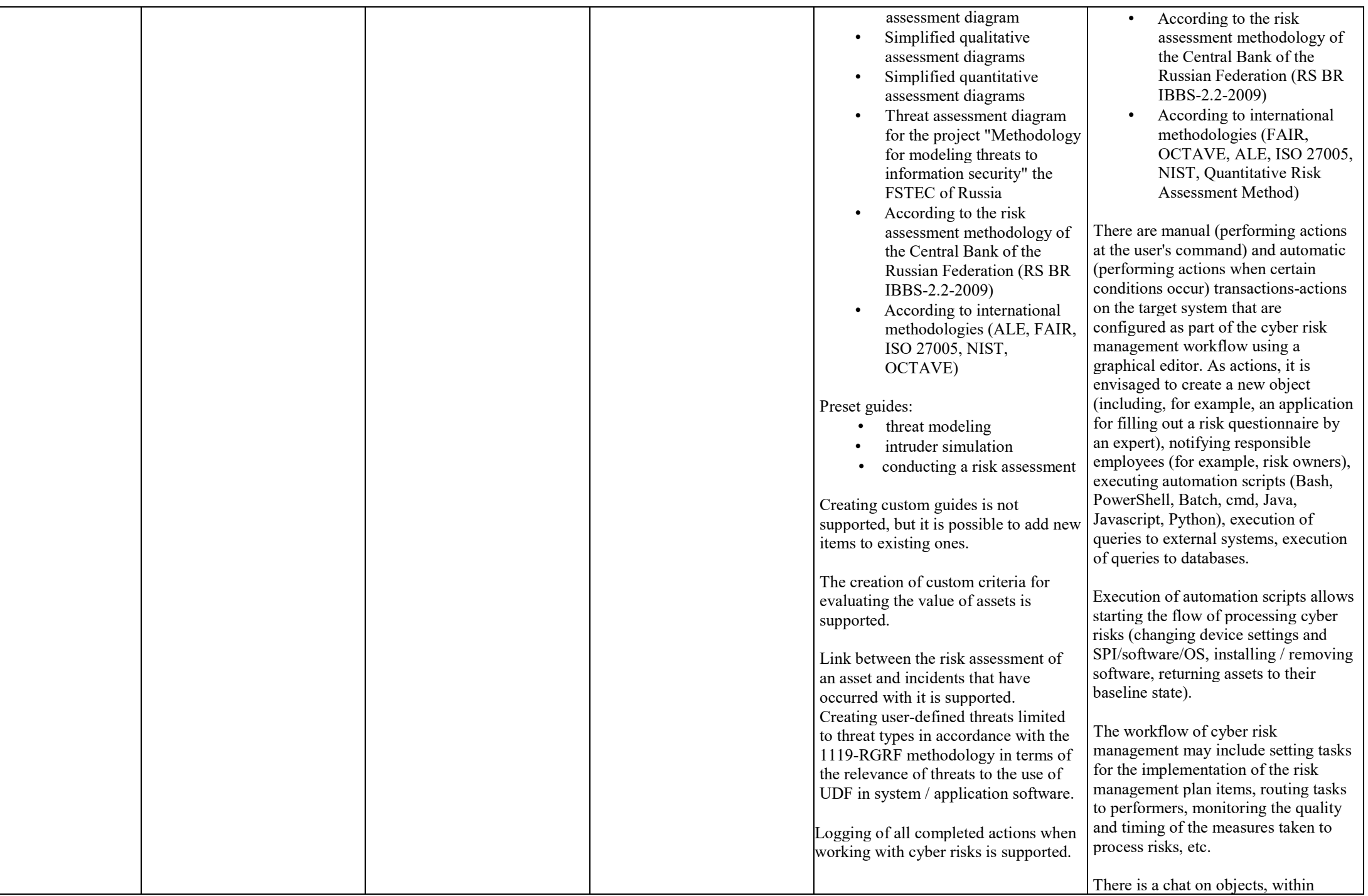

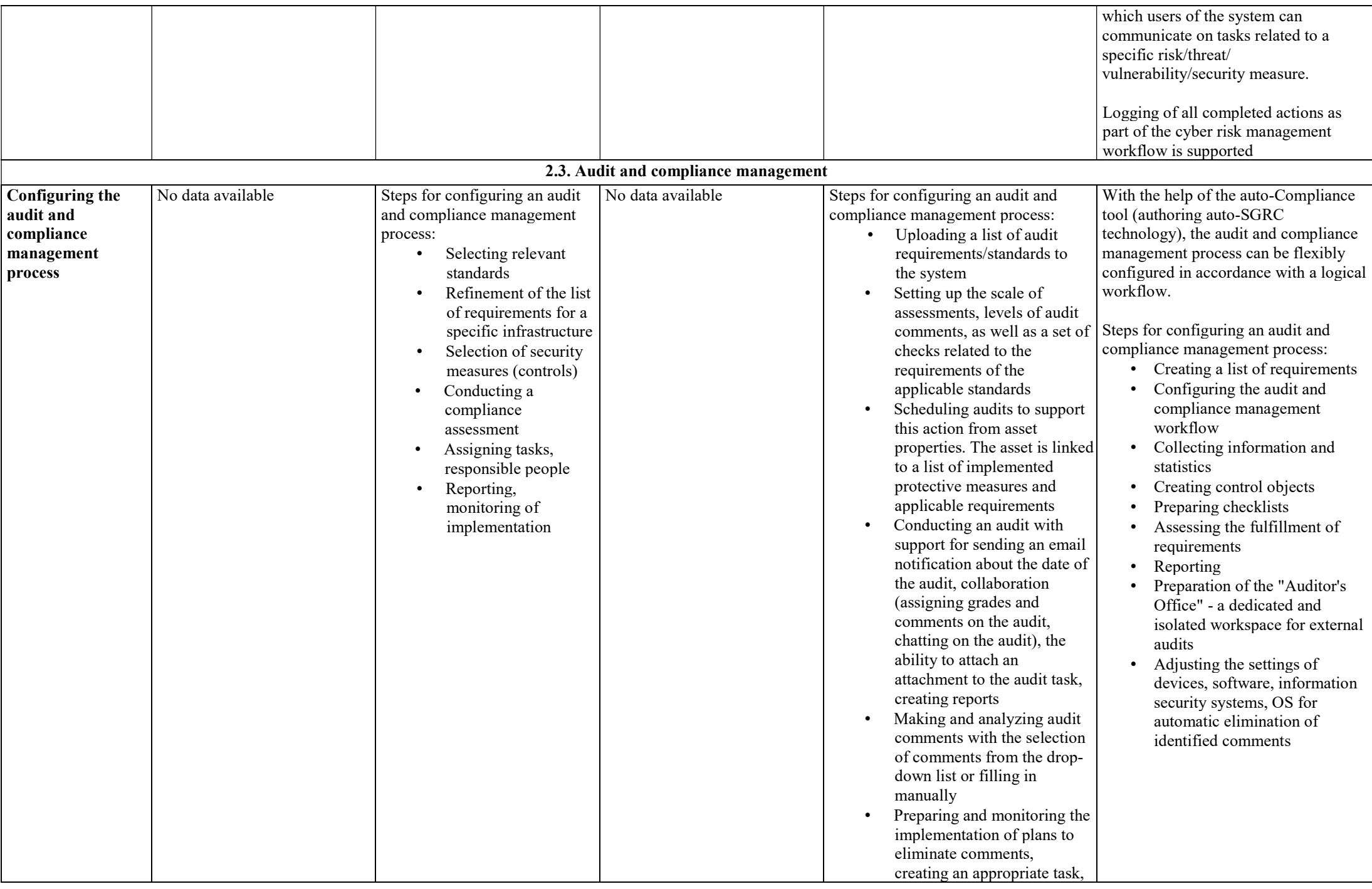

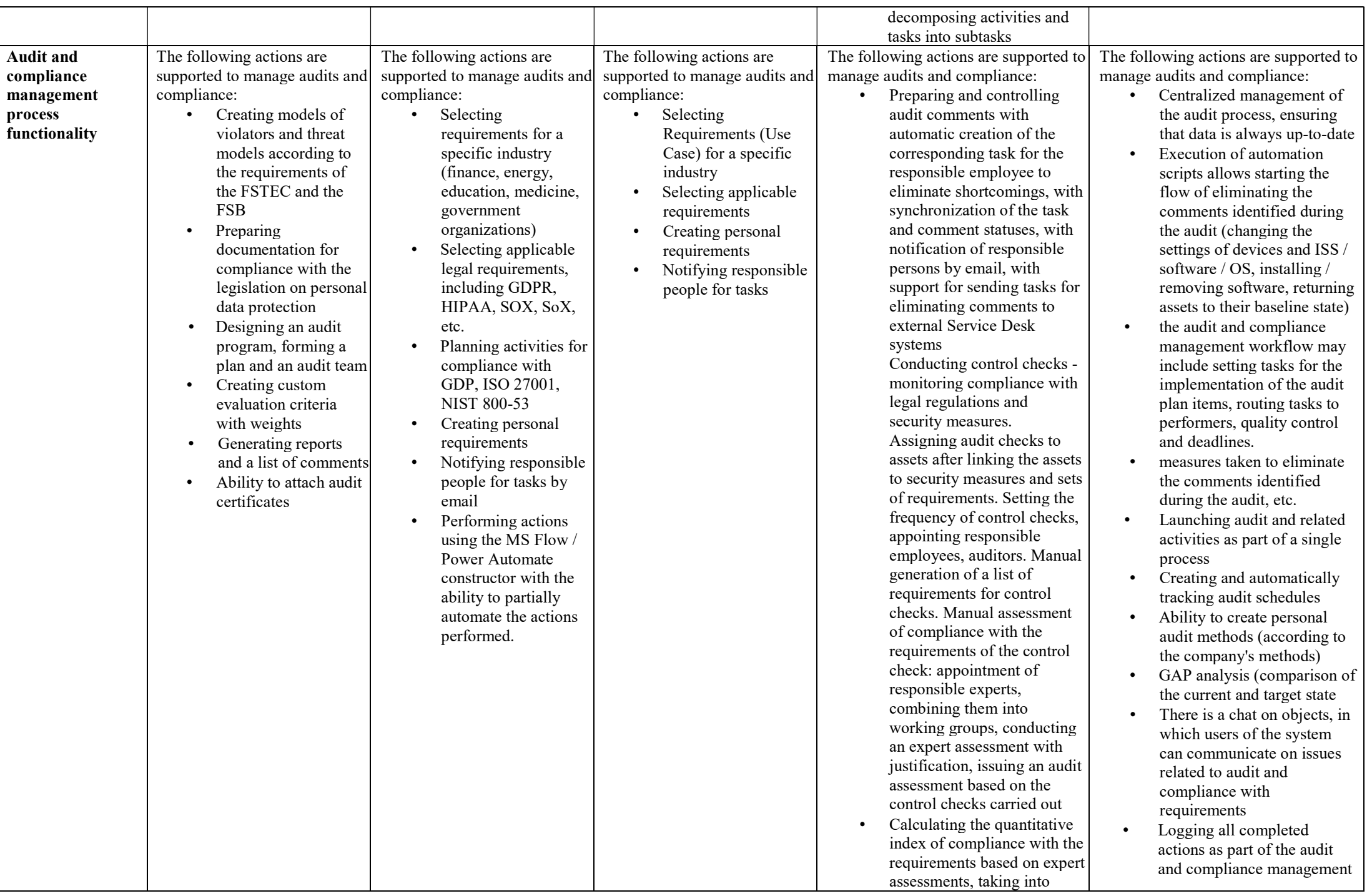

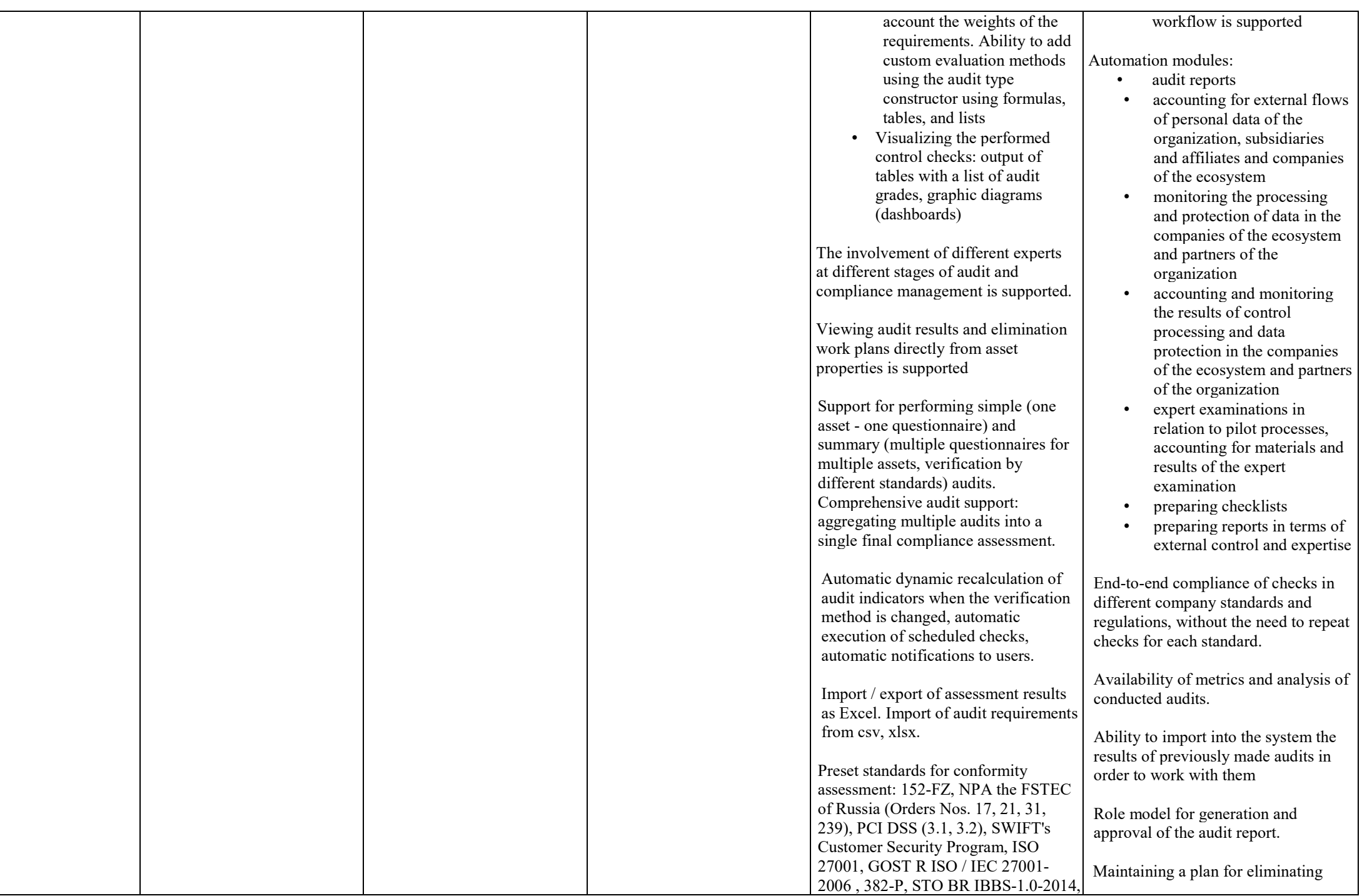

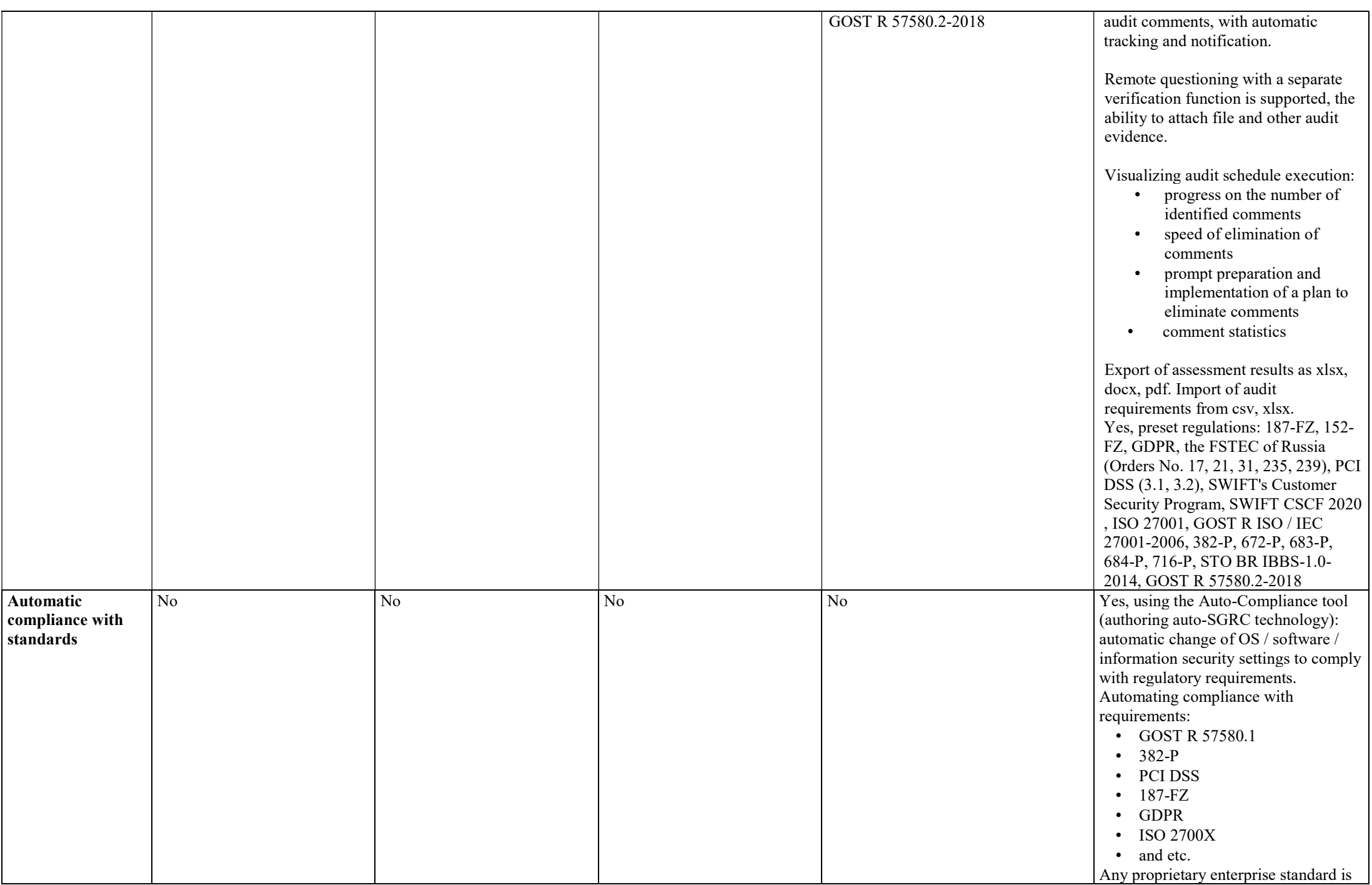

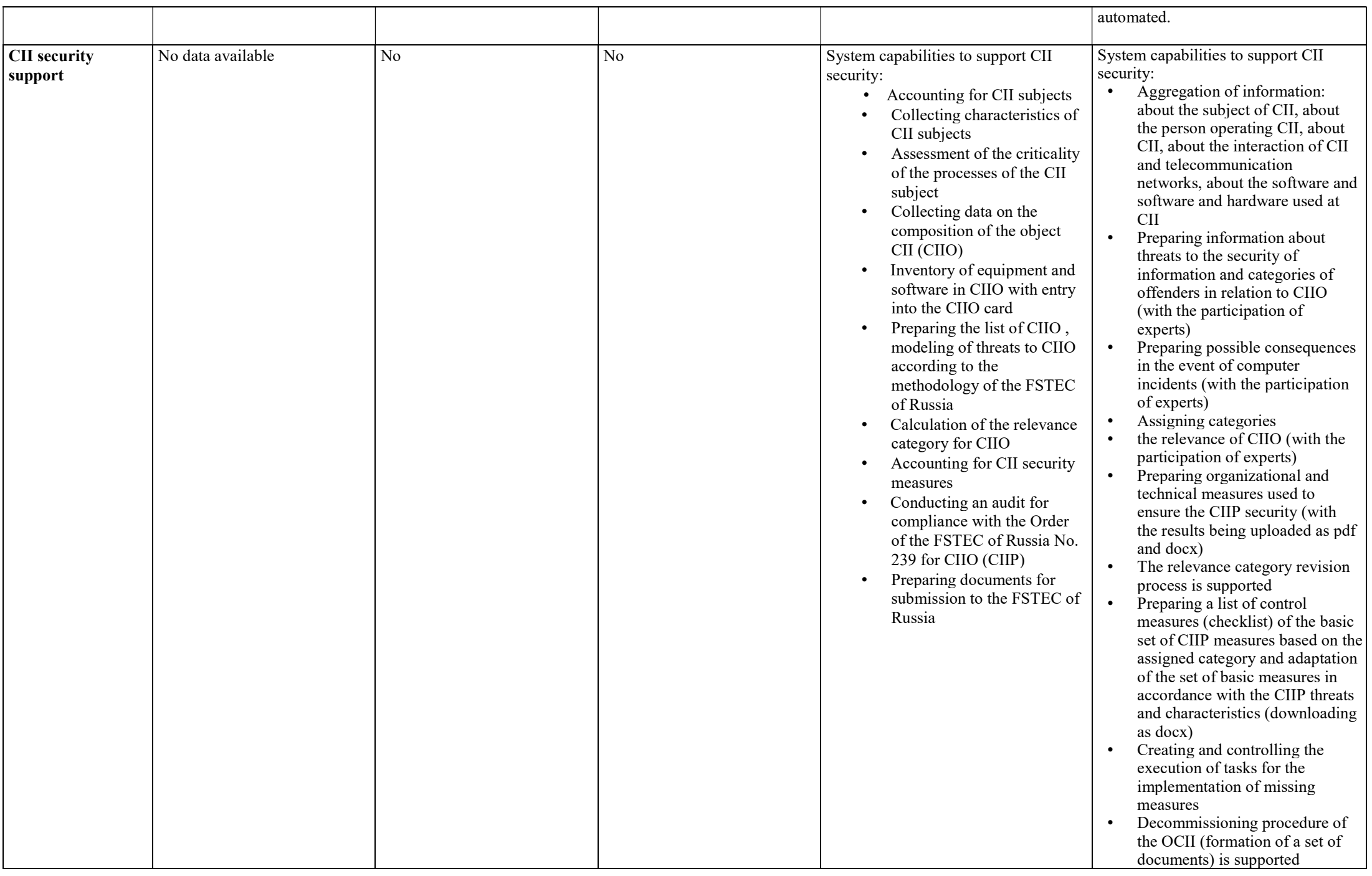

## Conclusions on Section No. 2

In terms of information security management, as in the previous section, the most attractive solutions are the American Microsoft Compliance Center as well as the domestic R-Vision and Security Vision. They are leading in terms of the amount of collected and inventory information about equipment, the ability to integrate with third-party solutions, and vulnerability management (note that in terms of the types of vulnerabilities processed, Microsoft Compliance Center and Security Vision are leading - they handle both software vulnerabilities and configuration vulnerabilities, while ePlat4m, RSA and R-Vision only handle software vulnerabilities). In terms of managing tasks, documents, and requirements, along with Microsoft Compliance Center, R-Vision, and Security Vision, ePlat4m also demonstrates some good features. In terms of monitoring the state of information security, Microsoft Compliance Center, R-Vision and Security Vision are also the most attractive. At the same time, Security Vision provides the most extensive information visualization and reporting capabilities.

In the management of cyber risks and compliance with legal requirements, ePlat4m and RSA demonstrate rather modest functionality. The RSA system is also quite closed and is focused more on the Western consumer, or on the Russian subsidiary of such a company.

The functionality of the Microsoft solution is much more advanced in this regard. Automation using MS Flow / Power Automate is especially noteworthy, which allows flexibly managing IT and information security processes, as well as solving a large number of business problems.

The R-Vision cyber risk management functionality is distinguished by the fact that, in our opinion, the product was originally "tuned" for banks; there is also a wide set of preset bank reports. This solution is likely to be well suited for financial organizations that implement standard banking business processes and that will have enough preset options for working with risks, compliance and reporting. Among the disadvantages of the R-Vision solution, we can distinguish weak configuration options for the needs of specific organizations. Many functionalities and even non-critical parameters are "hard-wired" in the system and cannot be configured and changed by the end user: for example, asset and vulnerability management processes are straightforward enough, without support for branching processes, and risk and compliance management processes are not suitable for large companies with extensive structure and complex processes.

Security Vision is flexible in configuration, which allows the end user of the system not only to change the parameters of the existing information security management processes, but also to create their own processes that will most closely match those adopted in the organization. However, it should be taken into account that for a high-quality configuration of this solution, one will need to allocate significant time resources, and it is also desirable to have a specialist who supports this system (fortunately, the vendor conducts training for the customers and partners). Among the most notable innovations of Security Vision: 1. An incident analysis module containing a machine learning model and the ability to automatically determine incident response commands and transmit incident response commands to connected external systems and devices is the embodiment of the practical use of Artificial Intelligence in solving applied IS problems. 2. The auto-SGRC functionality (authoring technology), which allows real-time compliance with the requirements of regulators and proprietary standards, automatically adjusting OS, software and information security settings, has no analogues in the domestic market.

## General conclusions

The review involved SGRC products, which are quite different both in ideology and architecture, and in functionality.

ePlat4m is actually a "boxed" solution without flexible and precise configuration, however, according to a number of parameters, it seems promising and has actual basic parameters.

Microsoft's solution should be commended. In terms of functionality, we would especially like to note automation using MS Flow / Power Automate, which allows flexible management of IT and information security processes, as well as solving a large number of business tasks. The disadvantage of this solution for domestic customers may be the fact that Microsoft Compliance Center operates in the Azure cloud infrastructure and it is optimized for this ecosystem, so it will not be possible to use it separately. The RSA Archer solution, being not cloud-based, is also focused on application in the RSA product stack. The main disadvantage of solutions from Microsoft and RSA is the potential complexity of their purchase and implementation in many domestic companies bound by strict legal regulations.

The R-Vision solution has developed functionality and, in our opinion, is focused on banks, and with quite typical business processes: deep customization and configuration of various parts of the solution by the user is not provided. However, this product gives the impression of a solid "monolith" that, once configured, will be able to meet the requirements of a number of financial organizations.

The Security Vision solution looks to be the most flexible of all the reviewed products and, in our opinion, is able to reproduce rather complex business processes and adapt to the needs of a customer from any industry. Security Vision offers the largest variety of connector types and capabilities. However, of course, this involves a long-term configuration and optimization of the product for the individual characteristics of each specific organization. The auto-SGRC functionality used by Security Vision to automate regulatory compliance with changes in the settings of the monitored infrastructure looks a significant advantage.

A notable difference between the Russian systems, i.e., ePlat4m, R-Vision, and Security Vision, is their inclusion in the Russia's Unified Register of Russian Programs for Electronic Computers and Databases. In addition, R-Vision and Security Vision have certificates of compliance with the FSTEC of Russia.